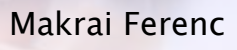

Makra Ferenc<br>Számítógéphasználat alapjai a<br>szépségszalonokban<br>Munka (Machana) Számítógéphasználat alapjai a szépségszalonokban

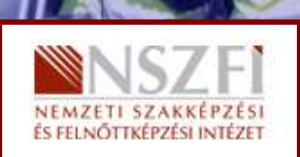

A követelménymodul megnevezése: Szépészeti szolgáltatóegység üzemeltetése

A követelménymodul száma: 1210-06 A tartalomelem azonosító száma és célcsoportja: SzT-002-30

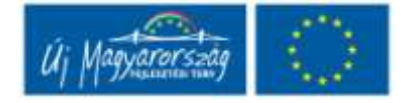

# ESETFELVETÉS-MUNKAHELYZET

**ISETFELVETÉS–MUNKAHELYZET**<br>
lincs ma olyan vállalkozás, amely működéséhez, adminisztrációjához ne alkalmazna<br>
azámítógépet, és nincs olyan felhasználó, aki ne használó, ataminisztrációjához ne alkalmazna<br>
azámítógépet, és Nincs ma olyan vállalkozás, amely működéséhez, adminisztrációjához ne alkalmazna számítógépet, és nincs olyan felhasználó, aki ne használna internetet. A szépségszalon, mint vállalkozás, alapvető működését tekintve nem tér el az egyéb vállalkozásoktól, adó és járulékfizetési kötelezettsége van, számláz, pénztárt kezel, anyagot vásárol, készletez, elad szolgáltatást vagy árut, hivatalos levelezést folytat. Nem tér el abban sem, hogy felhasználja, kihasználja az internet adta lehetőségeket, legfeljebb nem kedvező árú burgonyát keres, hanem adott márkájú sampont a kereskedőnél. A számítógép felépítése, kiépítése, konfigurációja lehet eltérő az egyes alkalmazásokat tekintve, de alapvető funkciói azonosak. Olyan ez, mint az autó, mindegyikben van motor, ülés, de aki munkára használja, annak elegendő két ülés, aki családi autót vesz, annak az kevés.

A számítógép sajátja az is, hogy képes véges számú lépésből álló utasítássorozatot végrehajtani és így a számítógép működését a kívánt feladat megvalósításának megfelelően vezérli. Ezt a számítógépen futó programoknak nevezzük. A programok közül számos felhasználói alapprogram létezik, amelyre szinte minden felhasználónak szüksége van. Ilyen pl. a szövegszerkesztés, a táblázatkezelés. Szövegszerkesztővel dolgozik a műfordító, de a kozmetikus is, amikor kezeléseit írja le, és formázza szórólapjához. Ilyen a táblázatkezelő program, amit más adatokkal, formátummal használ a statisztikus és mással a fodrász, aki az árlistáját állítja össze.

Végül minden szakma, vállalkozás igényli a speciális, munkáját segítő programokat, melyekre szintén megtaníthatók az egyébként kiépítésre közel azonos számítógépek. Ilyen SW-ek lehetnek pl. a vendég és kezelés nyilvántartó programok, a mikrokamerás diagnosztikára alkalmas programok, virtuális frizura, sminkkészítő programok. A számítógép használat úgy tűnik elkerülhetetlen, de valahol el kell kezdeni.

# SZAKMAI INFORMÁCIÓTARTALOM

# SZÁMÍTÓGÉPES ALAPFOGALMAK, EGYSÉGEK, KONFIGURÁCIÓ

## 1. Bevezető

negmondjuk neki. A megoldás módja jelen ideig az ember feladata. A motorizáció, amely<br>pisar eszközöket alkotott, amely gyorsább az embernel, a lónál, olyan problémán segített,<br>ogy egyik pontból a másikba ne 1 napa alatt, h A számítógép egy olyan gép, amely meg tud oldani egy problémát, ha a megoldás módját megmondjuk neki. A megoldás módja jelen ideig az ember feladata. A motorizáció, amely olyan eszközöket alkotott, amely gyorsabb az embernél, a lónál, olyan problémán segített, hogy egyik pontból a másikba ne 1 napa alatt, hanem 3 óra alatt jussunk el. A számítógép és a rajta futó programok azt a problémát oldják meg, hogy ne percekig tartson, egy kétszázezres nagyságrendű szám összeadása, ahogyan az embernek, hanem pl. 1 mikrosecundum ideig. Mondhattam volna szorzást is, az még hosszabb idő, nem úgy a gépnek. Az ember telhetetlen, ma több százmillió művelet másodpercenkénti elvégzése is kevés. Lassú a gépem, halljuk! Ma azért nem érünk gyorsabban a helyről b helyre, mert fizetni kell a gyorshajtásért. A számítógépünk legfeljebb azért nem gyorsabb, mert nincs pénzük gyorsabbra. Mi ez a cucc, hogy ennyire függővé válunk tőle? Fizikai teljesítményünk, erőnk, azon képességünk, hogy hány kilót tudunk felemelni, évszázadokkal ezelőtt a gépek által megsokszorozódott. A fejlődés persze töretlen. A gondolkodásunk szimulálása, felgyorsítása, az már nehezebb dió, fiatalabb a tudomány is, ami mögötte áll. Egy oldalnyi szöveg elolvasása egy perc, leírása öt. Megjegyzése első olvasásra szöveghelyesen szinte lehetetlen. Alkossunk egy gépet, amely ezt megteszi. Ez nem a számítógép, ez ennek a rendszernek csak egy része. A szemünk lát, az információt az agyunk képként rögzíti. A tanulási folyamat során a látott képet, jeleket, mint kódokat, értelmezzük. A kódrendszer olyan, hogy az kisebb, vagy nagyobb csoportoknak egyformán jelentsen valamit. Egy fa képe mindenkinek az agyában ugyanaz. A fa szó leírva magyarul, csak a magyar nyelv értőinek jelenti azt a képet, hogy fa. A feladat tehát az volt, hogy gyorsan, pontosan, végezzünk el olyan műveleteket, melyek az emberi agy számára több időbe telik. A másik feladat az, hogy végérvényesen megmaradjon a gondolat, a feladatmegoldás eredménye. A további feladatok közé az tartozik, hogy az információs csatornákat szimuláljuk, amelyek azokat az adatokat szolgáltatják az agyunknak, amire reagálnunk kell. Még tovább, a beérkezett információk feldolgozásának eredményét hasznosítani kell tudnunk, vagyis cselekvésre váltani. A számítógép önmagában, mint egy gyors feladatmegoldó egység nem elég az embernek. Az igazi segítség a felismerés, a felismert kódok feldolgozása, végül egy ismert, fix megoldási mechanizmus cselekvésre váltása. Fontos, hogy ez a mechanizmus, gyorsan, pontosan, minden körülmények között ismételhető legyen. Ez az ugyanis, amit az ember nem tud. Nem tudja, mert fáradt, ideges, feszült, látásában, hallásában az adott szituációban korlátozott, vagy éppen elfelejtette, mit kell tenni ilyenkor.

# 2. Alapfogalmak

A számítógép egy elektronikus eszköz, amely egy program által vezérelve adatokat fogad, feldolgozza azokat, végül valamilyen eredményre jut, amit közöl az érdeklődővel pl. velünk.

MI az adat?

Az adat az információáramlás egysége, tények, fogalmak, jelenségek mértékegység nélküli, jelentésüktől elvonatkoztatott formája.

A feldolgozást a számítógépes program végzi. Programnak nevezzük azt a véges számú lépésből álló utasítássorozatot, amely a számítógép működését a kívánt feladat megvalósításának megfelelően vezérli.

Sokszor halljuk a hardver és szoftver kifejezést.

A hardver a számítógép elektronikus és mechanikus eszközeinek összessége, a vas és műanyag, a különböző alkatrészekből összeállított gép. A fogalomkörbe beletartoznak még a különféle kiegészítő eszközök és tartozékok is. A szoftver a számítógépet működtető programok és a számítógépen futtatható programok összessége, de beleértjük a számítógépen tárolt adatokat, és a kapcsolódó dokumentációkat is.

A hardver tehát, különféle adatokkal végez, a szoftver által meghatározott műveleteket.

Mi az adattárolás mértékegysége a számítástechnikában?

okszor halljuk a hardver és szoftver kifejezést.<br> **hardve**r a számítógép elektronikus és mechanikus eszközeinek összessége, a vas és különhőle a különhőzó alkatrószékből összeállított gép. A fogalomkórbe belektroznak még k A számítógép alapáramkörei végtelenül egyszerűek, gyorsasága, feladatmegoldó kapacitása leegyszerűsítve az alapáramkörök számától függ. Az alapáramkör modellje egy kapcsoló lehet, ami vagy be van kapcsolva, vagy nincs. Az áramkör meghatározott pontján vagy van valamekkora feszültség, vagy nincs. Amennyiben van, azt jelöljük egy 1-el, ha nincs, jelöljük 0-val. Jelentheti az 1, egy kérdésre adott válasz helyességét is. Igaz=1 Hamis=0 Ezzel a jelölési rendszerrel bármilyen furcsa, szinte minden feladatot meg lehet oldani. Gondoljunk a logikai feladatokra, a halmazokra. Valamely logika szerint kiszűrhetünk igaz, hamis állítások mentén egy elemet, egy halmazt, amelyek jellemzői, tulajdonságai egyértelműen körbeírhatók. Rengeteg "kérdést" kell megvizsgálni, sok összehasonlítást kell tenni, de jó logikai sorral, programmal, minden megoldható. A sok lépés sok áramkört igényel. Leegyszerűsítve a számítástechnika fejlődése a lehető legkisebb helyen összeépíthető alapáramkörök számával egyenes arányú. A másik kritérium a működési sebesség, vagyis mennyi idő alatt kapcsol be, ill. ki a kapcsoló.

A 0, ill. 1, a gépen tárolt adatok legkisebb adategysége, és bitnek hívjuk (Binary Digit). Ez egy elemi memória cella lehetséges tartalma is.

Bitekkel dolgozni felhasználói szinten lássuk be lehetetlen, de ezzel nem is találkozunk. Nagyobb egységeket kell létrehozni. A számítógépes adattárolás legkisebb önállóan is értelmezhető egysége a bájt (Byte). A bájt egy 8 bitből álló bináris vektor, ami a memóriában egy 0 és 255 közötti számértéket képvisel. Ez összesen 256 különböző érték. Azért ennyi, mert a bájtot alkotó 8 bit éppen 256-féle variációban kapcsolható ki és be. Az a számrendszer, ahol csak 1 és 0 alkotja a számokat a kettes számrendszer. (A hétköznapokban a tízes számrendszert alkalmazzuk, 10 különböző számmal, de ez a gépfelépítés szempontjából lehetetlen kódrendszert jelent.) A kettes számrendszer a súlyozott, helyértékes számrendszerekhez tartozik. Alapja a 2, ennek egész számú hatványai adják a helyértékeket.

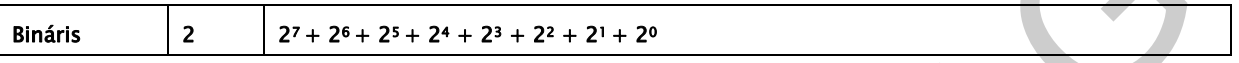

Jól érezhető, ha a számítógépnek mindent binárisan kell kezelni, a bájt kicsi adatmennyiség.

Az adatmennyiségek mérésének megkönnyítéséhez a mértékváltásnál megismert előtagokat, az ún. prefixumokat használjuk.

- Bájt
- Kilobájt -10<sup>3</sup> bájt
- Megabájt 10<sup>6</sup> bájt
- Gigabájt 10<sup>9</sup> bájt
- Terabájt 10<sup>12</sup> bájt

Az adatok mennyisége megszabja a hardver feltételeket. Minél több adatot kell kezelni, annál több műveletet hajt végre a gép, annál nagyobb memóriát kell alkalmazni.

Egy oldalnyi szöveg kb. 20-30 kilobájt adatmennyiség

Amennyiben a szövegbe képet helyezünk, ez elérheti a Megabájt nagyságrendet. Attól függ, milyen minőségű a kép. A következő két ábrán egy jó és egy rosszabb minőségű képet látunk.

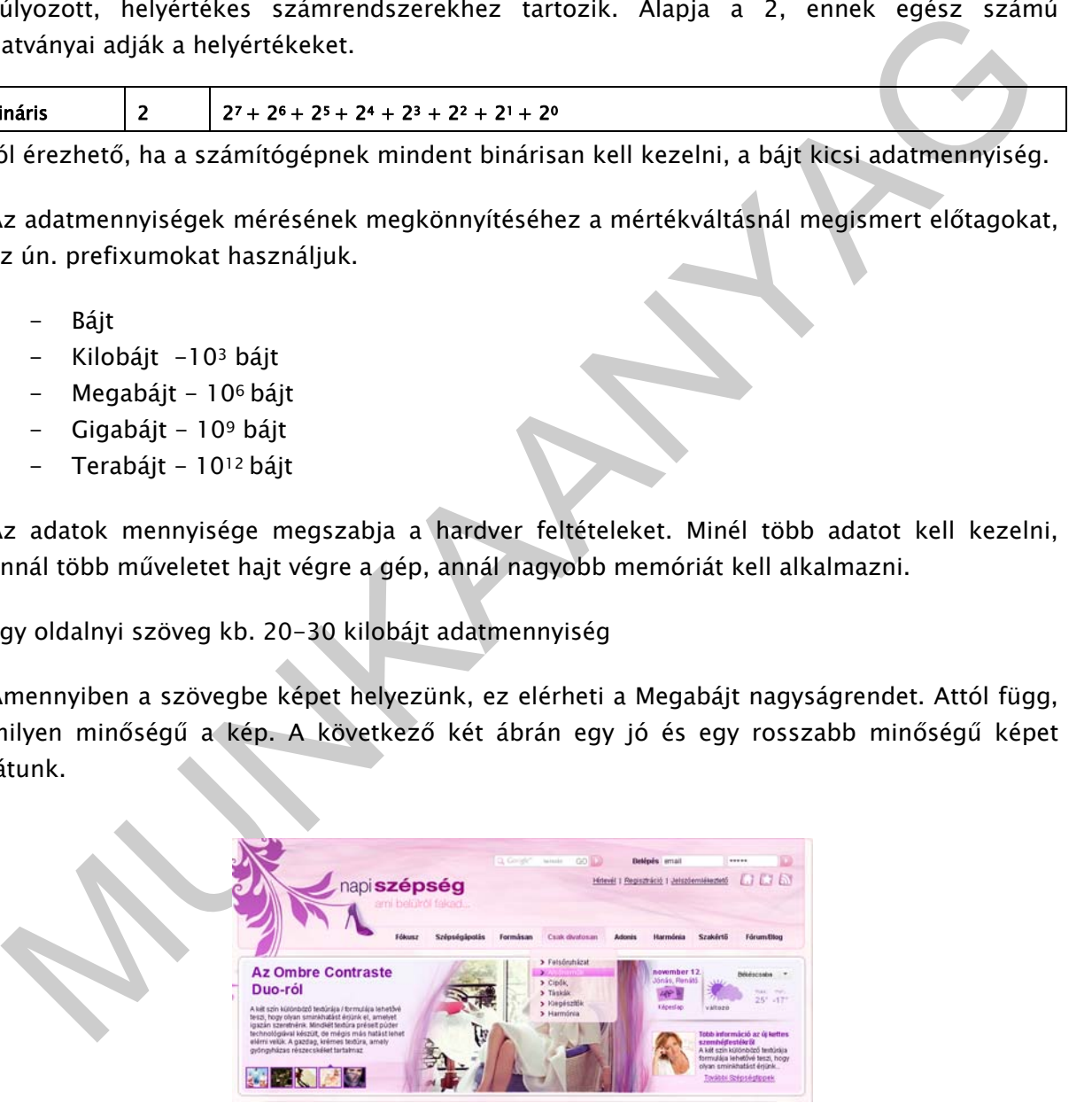

1. ábra. 414 kbájt adatnagyságú kép

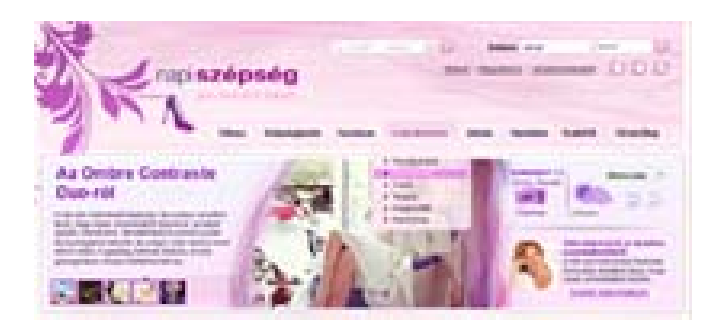

2. ábra. 46 kbájt adatnagyságú kép

Számítógép típusok

A számítógépek típusaik alapján többfélék lehetnek, a hétköznapokban az egy, vagy néhány felhasználót kiszolgáló gépekkel találkozunk.

Az asztali személyi számítógép, egyidejűleg egy felhasználót szolgál ki, vállalati vagy otthoni környezetben is használható, különféle perifériák kezelésére képes, kedvező árú.

Hordozható személyi számítógép (laptop, notebook) személyi vagy ipari célra kialakított, kisméretű, kis súlyú gép. Általában folyadékkristályos - LCD (Liquid Crystal Display) kijelzővel, illetve annak egy továbbfejlesztett változatával, úgynevezett TFT (Thin Film Transistor) megjelenítővel kerülnek gyártásra. A hordozható számítógépek teljesítményükben megegyeznek az asztali számítógépekkel, áruk még egy kicsit drágább, de közelítenek.

Palmtop, olyan kézi eszközök, melyek számítógépes, telefonos, fax, valamint hálózati szolgáltatásokat nyújtanak a felhasználó számára. Ilyen például a mobiltelefon. A palmtop eszközöket gyakran hívják zsebszámítógépnek vagy PDA-nak (Personal Digital Assistant) is.

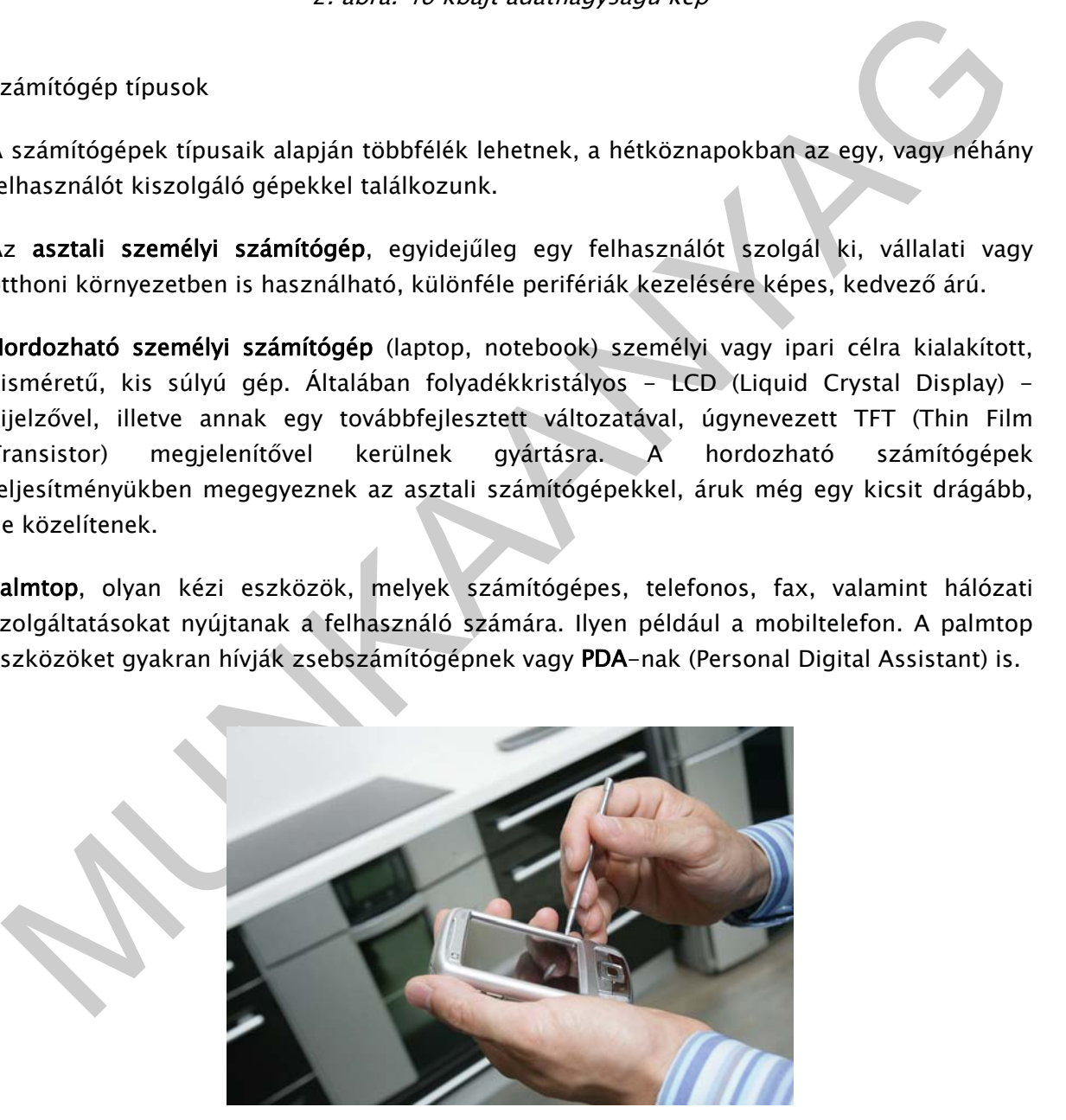

3. ábra. Palmtop

# 3. A számítógép felépítése

Az alábbi ábrán a számítógép általános felépítésének vázlatát látja.

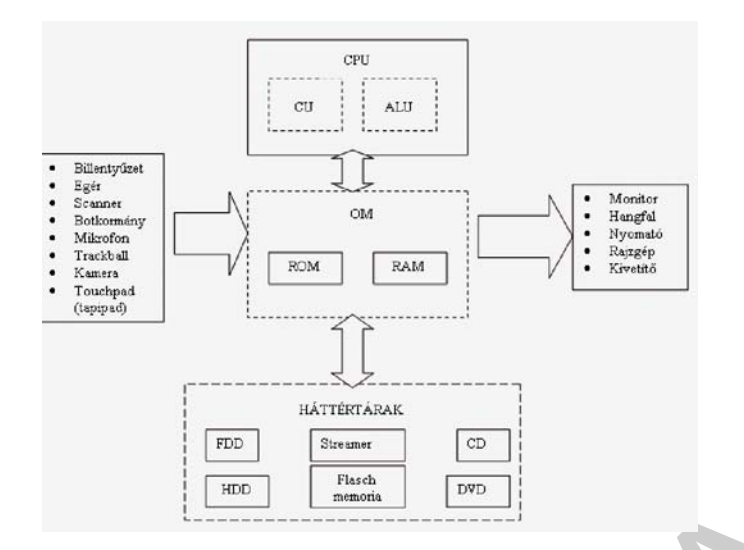

4. ábra. A számítógép felépítése

MUNKAANYAG A számítógépházban általában a CPU (CPU: Central Processing Unit), az operatív memóriák, és háttértárak helyezkednek el. Ehhez kapcsolódik az összes bemeneti periféria, illetve kimeneti periféria. Perifériának nevezzük a számítógép központi egységéhez kívülről csatlakozó eszközöket, melyek az adatok ki- vagy bevitelét, illetve megjelenítését szolgálják.

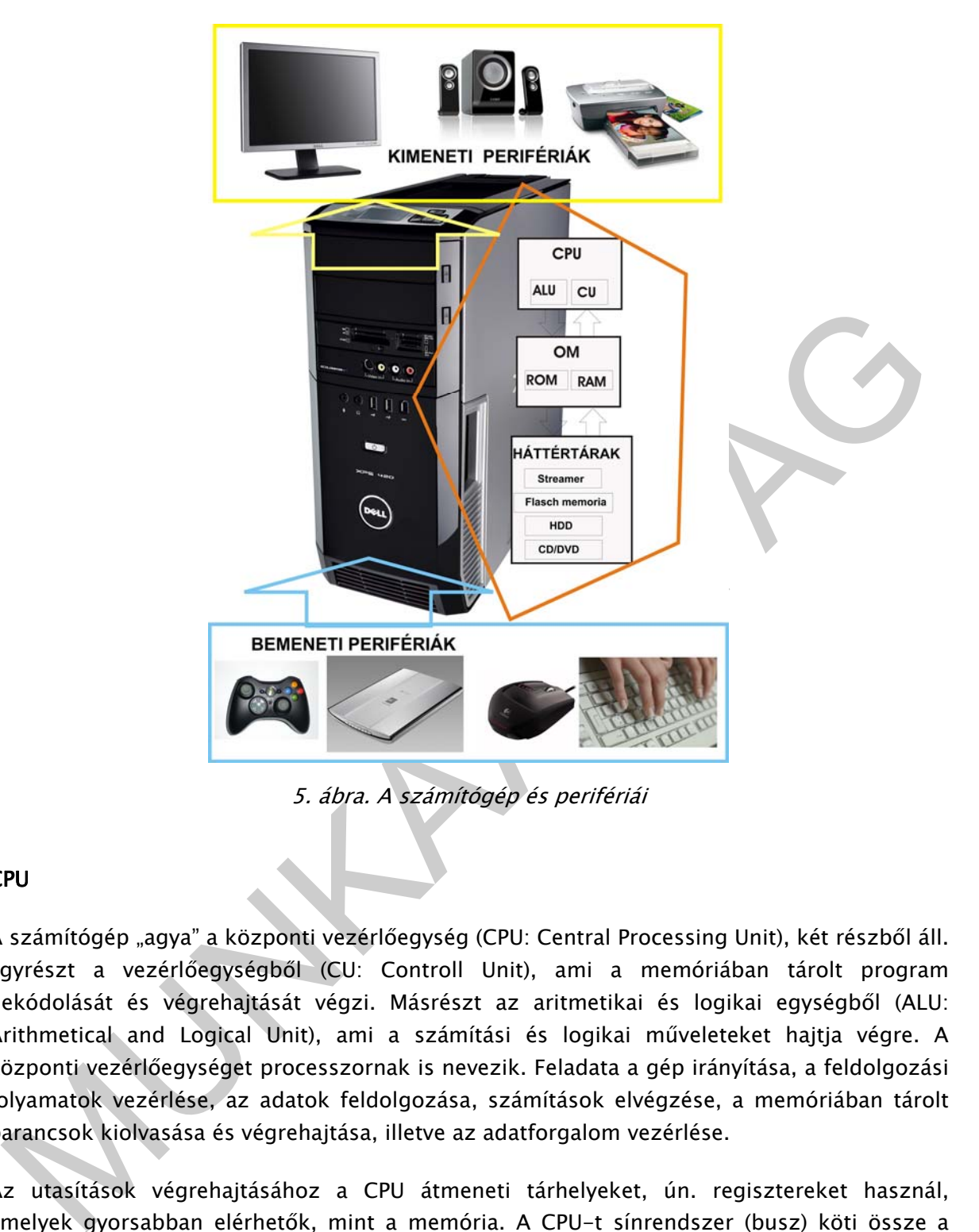

5. ábra. A számítógép és perifériái

#### CPU

A számítógép "agya" a központi vezérlőegység (CPU: Central Processing Unit), két részből áll. Egyrészt a vezérlőegységből (CU: Controll Unit), ami a memóriában tárolt program dekódolását és végrehajtását végzi. Másrészt az aritmetikai és logikai egységből (ALU: Arithmetical and Logical Unit), ami a számítási és logikai műveleteket hajtja végre. A központi vezérlőegységet processzornak is nevezik. Feladata a gép irányítása, a feldolgozási folyamatok vezérlése, az adatok feldolgozása, számítások elvégzése, a memóriában tárolt parancsok kiolvasása és végrehajtása, illetve az adatforgalom vezérlése.

Az utasítások végrehajtásához a CPU átmeneti tárhelyeket, ún. regisztereket használ, amelyek gyorsabban elérhetők, mint a memória. A CPU-t sínrendszer (busz) köti össze a memóriával és a perifériavezérlőkkel, ez lehet cím-, adat-, valamint vezérlősín. A feladatok ütemezését az un. órajel biztosítja. Az egyes utasításcsoportok végrehajtására, meghatározott számú órajel (időegység) áll rendelkezésre.

A CPU sebességét az időegység alatt végbement órajel szám, vagyis az órajel frekvenciája adja. Ez a mai processzorok esetében GHz nagyságrendű. Az áramköröket vezérlő órajel frekvenciája a processzor sebességének mérőszáma. Ha az órajel például 3 GHz, akkor a processzor 3000 millió műveleti ciklust végezhet el másodpercenként.

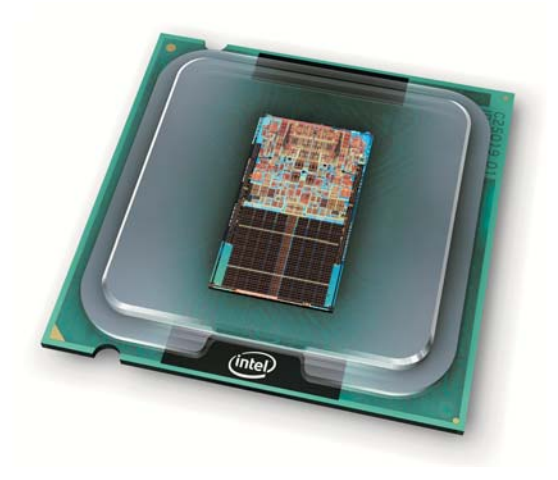

6. ábra. Intel processzor

Az első mikroproceszorok 1971-ben jelentek meg, 4 bit adatszélességgel, nem sokkal utána követte a 8 bites változat, 16 bit címhosszúsággal. Ilyenek voltak az első kisszámítógépekben mint a Spectrum, vagy a Commodore. A fejlődés töretlen volt, nőtt a cím és adathossz, és dinamikusan a sebesség.

A 90-es évekre az Intel és a Advanced Micro Devices (AMD) processzorok előztek be, és a mai napig a legelterjedtebbek. Jöttek a 2 magos, majd a három és négy magos processzorok. A több mag egy tokon belül felépített több processzort jelent, ami a párhuzamos működésben hihetetlen teljesítményt mutat. Fontos volt a caches memória (az átmeneti tároló, gyorsító tárak) növelése, ami mára elérte a több MB teljesítményt.

#### Memória

6. ábra. Intel processzor<br>
2. első mikroprocesszorók 1971-ben jelentek meg, 4 bit adatszelésséggel, nem sokkal utána<br>
2. első mikroprocesszorók 1971-ben jelentek meg, 4 bit adatszelésséggel, nem sokkal utána<br>
2. első isszá A számítógépekben az elektronikus adattárolókat gyűjtő néven memóriának hívjuk. A memóriában az adatok egységnyi cellában képzelhetők el, mely cellák először bit, később bájt, ma még hosszabb egységek, mely egységek címezhetők. Egy adott címhez egy rekesz tartozik, amely adatot, vagy programutasítást tartalmazhat. Az órajelre, mint feladatütemező jelre megváltozott címek, más és más adatra, programutasításra mutatnak. Több különböző működésű memória elemet is alkalmaznak a gépekben.

#### RAM

A RAM (Random Access Memory) közvetlen elérésű írható és olvasható memória. A RAM az a memóriaterület, ahol a processzor a számítógéppel végzett munka során dolgozik. Ennek a memóriának a tartalmát tetszőleges sorrendben és tetszőleges időpontokban kiolvashatjuk vagy megváltoztathatjuk. Operatív tárként is nevezik. A RAM tárolja a CPU által végrehajtandó programokat és a feldolgozásra váró adatokat. Az adatok csak addig maradnak meg benne, amíg a számítógép feszültség alatt van, kikapcsoláskor a benne tárolt adatok elvesznek. A gép bekapcsolásakor mindig üres.

Két főbb típusuk ismert:

- A statikus RAM, SRAM (ang. Static Random Access Memory), kis fogyasztású, gyors, de bonyolultsága miatt kicsit drágább.
- Dinamikus RAM, DRAM (ang. Dynamic Random Access Memory), mely olcsó, kisméretű, hátránya viszont a frissítés szükségessége, valamint kisebb sebessége.

A RAM két legfontosabb paramétere:

- mekkora a tárolókapacitása, ami ma már néhány GB is lehet,
- milyen gyorsan lehet hozzáférni az adatokhoz, ezt befolyásolja az órajel frekvenciája is.

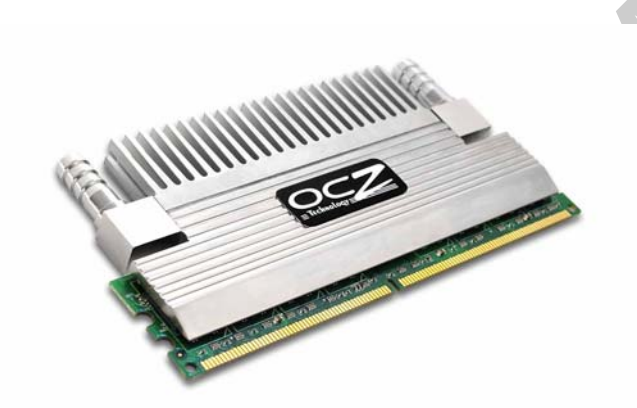

<sup>7.</sup> ábra. Memóriamodul hűtéssel

#### ROM

mekkora a tárolókapacitása, ami ma már néhány CB is lehet,<br>
milyen gyorsan lehet hozzáférni az adatokhoz, ezt befolyásolja az órajel frekvenciája<br>
15.<br>
MUNKA MEMA Zatalokhoz, ezt befolyásolja az órajel frekvenciája<br>
15.<br>
M A ROM (Read Only Memory) csak olvasható memória, amelynek tartalmát a gyártás során alakítják ki, más szóval beégetik a memóriába. Az elkészült ROM tartalma a továbbiakban nem törölhető és nem módosítható. Előnye, hogy a számítógép kikapcsolásakor sem törlődik, a beégetett adatok bekapcsolás után azonnal elérhetőek. Mivel a számítógép működéséhez valamilyen program elengedhetetlen, a RAM memória viszont a bekapcsoláskor üres, ezért a számítógép "életre keltését" szolgáló indítóprogramot, a BIOS-t (Basic Input Output System) egy ROM memóriában helyezik el. Akár 20 évig is megőrzi a tartalmát.

A csak olvasható memóriák többfélék lehetnek:

#### PROM

A PROM (Programmable ROM) programozható, csak olvasható memória, amely gyártás után még üres. A felhasználója saját programot és adatokat helyezhet el benne egy égető készülék segítségével, mely adat többet nem törölhető.

#### EPROM

Az EPROM (Erasable PROM) egy olyan ROM, melynek tartalmát ultraibolya fény segítségével törölhetjük, és akár többször is újraírhatjuk. Előnye a ROM-ok korábbi változataival szemben, hogy tartalma szükség szerint újraírható.

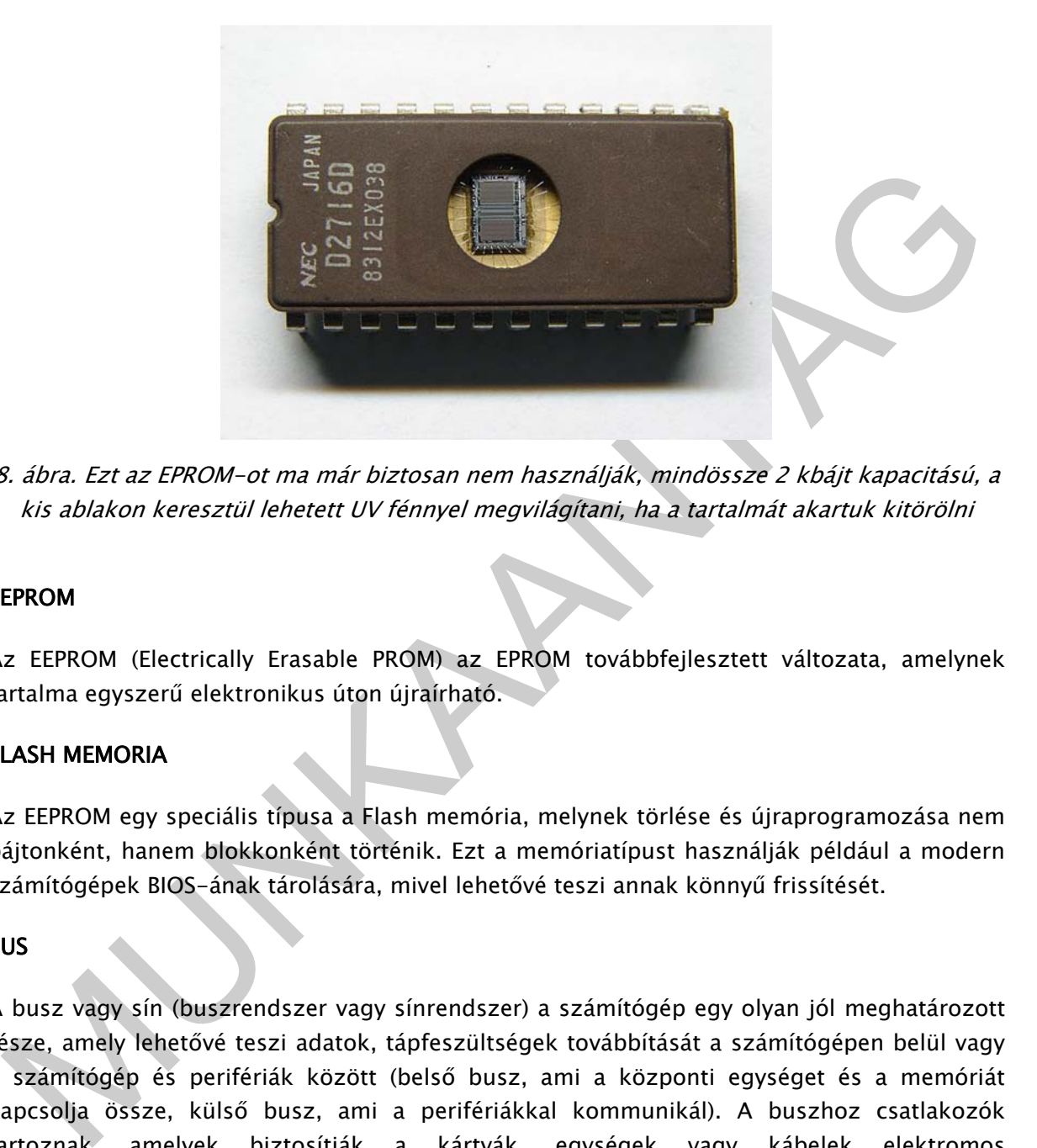

8. ábra. Ezt az EPROM-ot ma már biztosan nem használják, mindössze 2 kbájt kapacitású, a kis ablakon keresztül lehetett UV fénnyel megvilágítani, ha a tartalmát akartuk kitörölni

#### EEPROM

Az EEPROM (Electrically Erasable PROM) az EPROM továbbfejlesztett változata, amelynek tartalma egyszerű elektronikus úton újraírható.

#### FLASH MEMORIA

Az EEPROM egy speciális típusa a Flash memória, melynek törlése és újraprogramozása nem bájtonként, hanem blokkonként történik. Ezt a memóriatípust használják például a modern számítógépek BIOS-ának tárolására, mivel lehetővé teszi annak könnyű frissítését.

#### **BUS**

A busz vagy sín (buszrendszer vagy sínrendszer) a számítógép egy olyan jól meghatározott része, amely lehetővé teszi adatok, tápfeszültségek továbbítását a számítógépen belül vagy a számítógép és perifériák között (belső busz, ami a központi egységet és a memóriát kapcsolja össze, külső busz, ami a perifériákkal kommunikál). A buszhoz csatlakozók tartoznak, amelyek biztosítják a kártyák, egységek vagy kábelek elektromos csatlakoztatását. A buszok lehetnek párhuzamos buszok, amelyek egy időben általában egy szót továbbítanak, vagy lehetnek soros buszok (serial), amelyek bit-soros formában továbbítják az adatokat. Az egyes egységek címmel vannak ellátva, a gép "megszólít" egy egységet, amikor részére adatot kíván továbbítani, vagy elvenni.

# 4. Háttértárak

A háttértárak ki és bemeneti egységek, programokat, adatokat tárolnak, fontos szerepük van biztonságos üzemvitelben, hiszen rendszerek biztonsági másolatait őrzik. Perifériás egységnek számítanak, de fizikailag a számítógépen belül helyezkednek el. (HDD lehet külső egység is.)

Típusai:

Papír alapú háttértárak

A papír alapú háttértárak közé sorolhatjuk többek közt a lyukszalagot és a lyukkártyát, de ez már történelem.

Mágneses háttértárak

Írható, olvasható tárak, működési elve igen egyszerű, az adathordozó felületén lévő mágneses réteg kétállapotú jeleket rögzít. Ma már csak mágneslemezekről beszélünk.

Jellemzőik:

- a tárolható adatmennyiség nagysága (kapacitás),
- a gyorsasága, azaz mekkora az adat-hozzáférési idő,
- az adatsűrűség nagysága.

Felépítése:

- mágnesezhető felületű adathordozó,
- az adathordozó mozgatását, írását, olvasását végző meghajtó.

#### Típusaik:

Hajlékonylemezes, - Floppy, egyre kevésbé jellemző kis tárolókapacitása miatt.

apír alapú háttértárak<br>
papír alapú háttértárak<br>
közés sorolhatjuk többek közt a lyukszalagot és a lyukkártyát, de ez<br>
nár történelem.<br>
ható, olvasható tárak, működési elve igen egyszerű, az adathordozó felületén lévő<br>
nág Merevlemezes, - Merevlemezek, (Winchester, HDD) a leggyakrabban alkalmazott, leguniverzálisabban használható eszközök. Segítségükkel nagy adatátviteli sebesség érhető el, igen nagy kapacitásúak, és viszonylag olcsók. A lemezeket teljesen zárt doboz védi a legapróbb szennyeződésektől is. A fejek a lemezfelület fölött mikronnyi távolságra légpárnán úsznak.

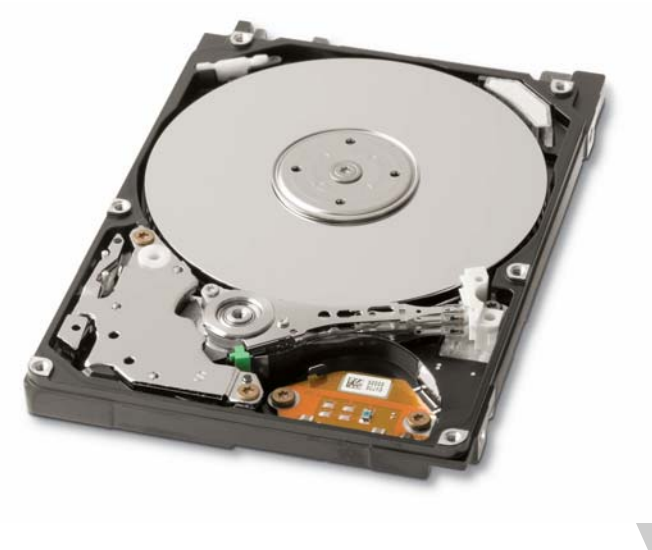

9. ábra. Merevlemezes háttértár

*S. Abra. Merevjemezes hátérták*<br> *Meghajtó mechanikus tészei végzik az adathordozó mozgatást, az elektronika pedig az tás-olvasás pozicionálás vezérlését. A mágnesezés (irás), és a mágneses iton felitt jelektelesés szala* A meghajtó mechanikus részei végzik az adathordozó mozgatását, az elektronika pedig az írás-olvasás pozícionálás vezérlését. A mágnesezés (írás), és a mágneses úton felírt jelek visszaalakítása árammá (olvasás) az író-olvasó fejek feladata. Az író-olvasó fej a lemez bármely pontját el tudja érni, mert a lemezt középpontja körül motor forgatja, az író-olvasó fej pedig sugárirányban mozog. Az adathordozó felületét jól mágnesezhető réteg borítja. Az információ (bitek sorozata) a lemezen mágneses jelek formájában jelenik meg, amely éveken át őrzi tartalmát. A bitsorozatok a lemez felületén kialakított koncentrikus körök mentén helyezkednek el, melyeket sávoknak nevezünk számuk 40,80. Minden sáv szektorokra van felosztva, melyek száma 8 és 18 között van, ez 521 bájt. Egy új, addig még nem használt, lemezen a sávokat formattálással lehet kialakítani. A lemezen tárolható adatmennyiség a sávszámtól, a sávsűrűségtől valamint a szektorok számától függ. A lemezek logikai felosztása az operációs rendszer feladata. A lemez első szektorában (0. sáv első szektora) az ún. betöltő rekord (boot-record) kapott helyet. Az adat-elhelyezési tábla (FAT) a lemezen a szabad és foglalt helyeket tárolja (0. sáv 2. és 3. szektora). Minden lemeznek van egy tartalomjegyzéke, amely a lemezen tárolt adatok helyét tartja nyílván (0. sáv 4-10. szektora). A többi az adatterület.

A lemezen a szektorok 4 csoportját különböztetjük meg:

- Betöltő rekord,
- Adatelhelyezési tábla,
- Tartalomjegyzék,
- Adatterület.

## Optikai háttértárak

Az optikai lemezek legnagyobb előnye, hogy nagy tömegben való gyártásuk nagyon olcsó, ezért alkalmasak könyvek, nagyméretű programok, filmek kereskedelmi forgalmazására. Az optikai adattároló rendszerek egyik eleme a média, az információt tároló elem (CD/DVD), a másik az információt leolvasó ("drive", "lejátszó", "meghajtó"), de vannak írható-olvasható optikai rendszerek is. Az optikai adattároló tulajdonsága, hogy az információ leolvasásánál ellentétben a mechanikus és a mágneses elven működő adattároló rendszerekkel - a lemez és az olvasófej mechanikusan nem érintkezik. (lézeres letapogatás - innen az optikai elnevezés) Ez az oka annak, hogy az optikai lemezek nagyságrendekkel hosszabb életűek, mint az eddig ismert tároló médiák bármelyike.

- A CD-ROM előnye, hogy nagy mennyiségű adat olcsó, megbízható tárolására alkalmas. Megkülönböztetünk csak olvasható (CD-R), egyszer írható, valamint többször írható változatokat (CD-RW). Kapacitásuk 700 MB.
- A DVD-n (Digital Video Disk) maximálisan tárolható adatmennyiség 18,8 GB. A DVDn a filmeket digitális formátumban, kiváló kép- és hangminőségben tárolják. Lejátszásához DVD-lejátszó berendezés vagy a számítógépbe épített DVD-olvasó szükséges. A CD-hez hasonlóan a DVD is adatok tárolására igen elterjedt.

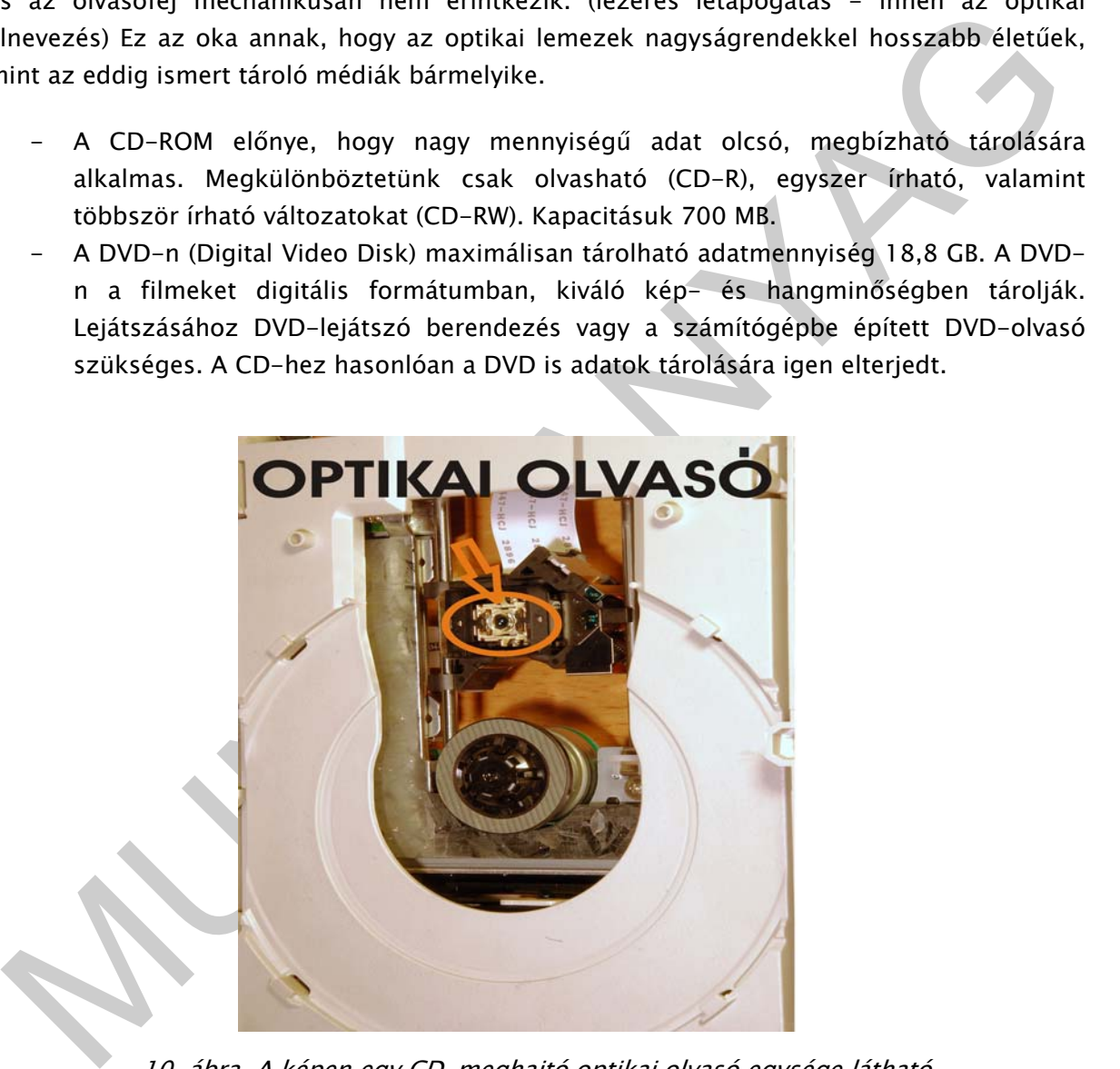

10. ábra. A képen egy CD-meghajtó optikai olvasó egysége látható

# Adatvesztés elleni védekezés

A háttértárakra mentett adataink, minden erőfeszítésünk ellenére sincsenek biztonságban. Mindig adódhat olyan hiba, amely a HDD tartalmának vesztését okozza, ami a legféltettebb kincsünk. Vannak cégek, akik a hibás HDD tárak rekonstrukciójával foglalkoznak, de nem szerencsés kipróbálni őket. Az eredmény általában nem 100%, és minél inkább közelítünk a 100%-hoz, annál több százezer Ft-ba kerül. Az adatok folyamatos mentése más adathordozóra, akár CD-re, akár másik HDD-re, különösen egy vállalkozás számára nélkülözhetetlen. Ma egy 500G, külső HDD, ami kisebb, mint egy cigarettás doboz, kb. 20 LOTTO szelvény ára. Két számítógépre való információ elfér rajta, beállítható autómentés (auto beckup), szinte oda sem kell figyelni rá, és minden duplikálódik.

Adatvesztést okozhat pillanatnyi áramkimaradás, vagy ha váratlanul megszakad a villamos áram szolgáltatás. Ezeket a hibákat a szünetmenetes tápegységek kiküszöbölik, az ingadozásokat teljesen, megszűnő elektromos feszültség esetén a mentés idejéig biztosítanak a gép számára még villamos energiát.

# 5. Kommunikációs portok

A számítógép fejlődésével párhuzamosan a külső perifériákkal való kapcsolattartás céljából több különböző, kommunikációs portot fejlesztettek ki.

- A soros (serial) port az egyik legrégebbi, általános célú kommunikációs port. A soros porton keresztül az információk bitenként kerülnek továbbításra, ezért kevés adat átvitelére képesek. Elsősorban a kis adatforgalmat igénylő eszközök - például egér, vagy telefonos modem - csatlakoztatására alkalmasak.
- A párhuzamos (parallel) portot (LTP/1,LTP/2) általában a nyomtatók közvetlen csatlakoztatására használják. Az adatok egy időben két irányba is áramolhatnak, a soros porthoz képest nagyobb sávszélességen.
- A PS/2 portot az IBM fejlesztette ki, kifejezetten a billentyűzet és az egér csatlakoztatására. Ha az egeret a PS/2 portra csatlakoztatjuk, egy COM port felszabadul, amelyre más eszközt köthetünk.
- utro beckup), szinte oda sem kell figyelni rá, és minden duplikálodik.<br>
datvesztást okozhat pillinantyi áramkimradás, vagy ha váratlanul megszakal a villiamos<br>
datm. szólgáltatás. Ezeket a hibákat a szintennetes tángységek - Az USB (Universal Serial Bus) egy újonnan kifejlesztett nagy sebességű csatlakozási port, melyet a soros és párhuzamos portok kiváltására szántak. Egy USB porton keresztül maximum 127 külső periféria csatlakoztatható. Napjainkban a nyomtatók és szkennerek többsége rendelkezik ilyen csatlakoztatási lehetőséggel is.
	- Napjainkban az IEEE 1394 szabványú kommunikációs port melynek legismertebb változata az Apple FireWire márkanevű terméke - az egyik legnagyobb adatátviteli sebességet biztosító eszköz. Jellemző alkalmazási területe a multimédiás eszközök, például digitális videokamerák számítógéphez történő csatlakoztatása.

# 6. Monitor, billentyűzet, egér

Klasszikus értelemben ugyanúgy perifériának nevezik, mint a háttértárakat, de olyan szervesen kapcsolódnak a számítógéphez, hogy opcionálisnak egyáltalán nem nevezhetők.

#### BILLENTYŰZET

A legjellemzőbb bemeneti periféria a billentyűzet (keyboard), az írógép mintájára lett kialakítva. Karakterek, betűk, számok, jelek vihetők be a számítógépbe, írott szöveg, de parancsok is adhatók róla. Típusait a billentyűk száma és azok nyelv szerinti kiosztása alapján szokás megkülönböztetni (90-130 gomb). A legkülönfélébb színű, ergonómiai felépítésű billentyűzettel találkozhatunk az üzletekben, létezik vezeték nélküli (rádiós, bluetooth, infra) kivitel is. A kapcsolódása a számítógéphez USB vagy PS/2 interfészen (illesztő áramkör) keresztül történik.

#### EGÉR

Számítógépes egér (computer mouse) egy kézi mutatóeszköz, néhány gombbal, amely kifejezetten a grafikus felületű operációs rendszerekhez, programokhoz fejlesztettek ki. A belsejében található érzékelő felismeri és továbbítja a számítógép felé az egér mozgását, amely a monitor képernyőjén megjelenő egérmutató helyzetét befolyásolja. Az egér gombjainak használatát kattintásnak (click) hívjuk. Szinte elengedhetetlen beviteli eszköz, amely lehet mechanikus-görgős vagy optikai, vezetékes vagy vezeték nélküli.

#### HANYATTEGÉR

A hagyományos egér fordítottja.

#### ÉRINTŐPAD

Az érintőpad (touchpad) a hordozható számítógépeken terjedt el, és az egeret helyettesíti. Nem tartalmaz mozgó alkatrészeket, ujjunkat a pad felületén a megfelelő irányba húzva mozgathatjuk az egérmutatót, vagy koppinthatunk rá, ami klikknek számít. A nyomásérzékelős felület további felhasználást kínál a grafikus programoknál.

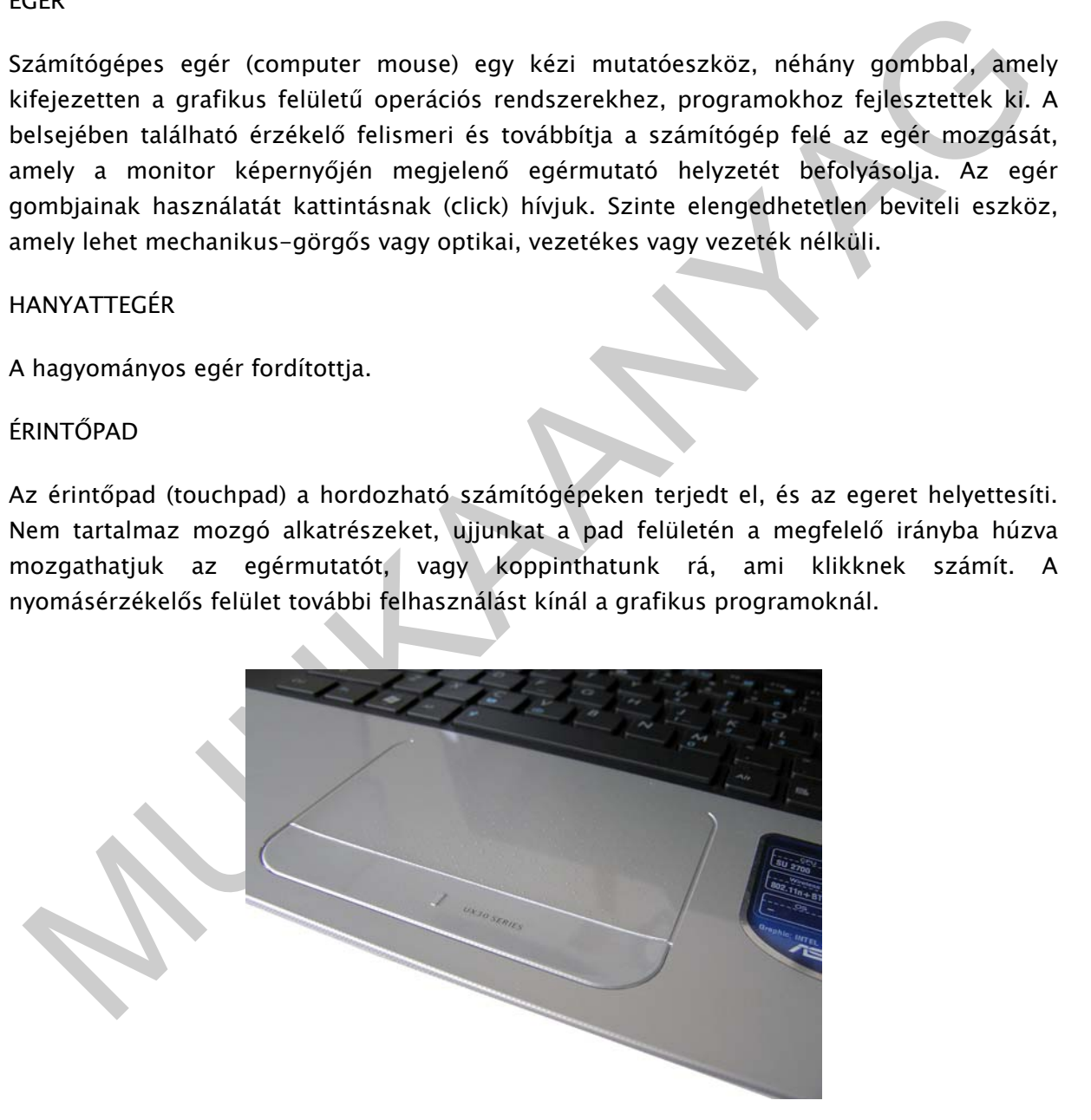

11. ábra. Érintőpad egy laptopon

#### MONITOR

A legfontosabb kimeneti eszköz a monitor. A számítógép a monitort a videokártyán, video meghajtón keresztül vezérli. A processzor elküldi a videokártyának azt a képet, amit meg kell jeleníteni, a videokártya pedig a monitor számára értelmezhető jellé alakítja azt. A minél jobb képminőség, színmélység, felbontás elérése komoly sebesség és ezzel együtt memóriaigényt vet fel. A grafikus kártyáknak több feldolgozó egységük, külön grafikus processzoruk (GPU – Graphics Processing Unit), illetve jelentős memóriájuk van (64 MB – 4 GB, GDDR 2/3/4/5). Egy kép tárolásához kb. 2,4 MB szükséges.

Fajtái:

- CRT monitor, a katódsugárcsöves klasszikus, ma egyre kevésbé használjuk. (Szemromboló, sokat fogyaszt)

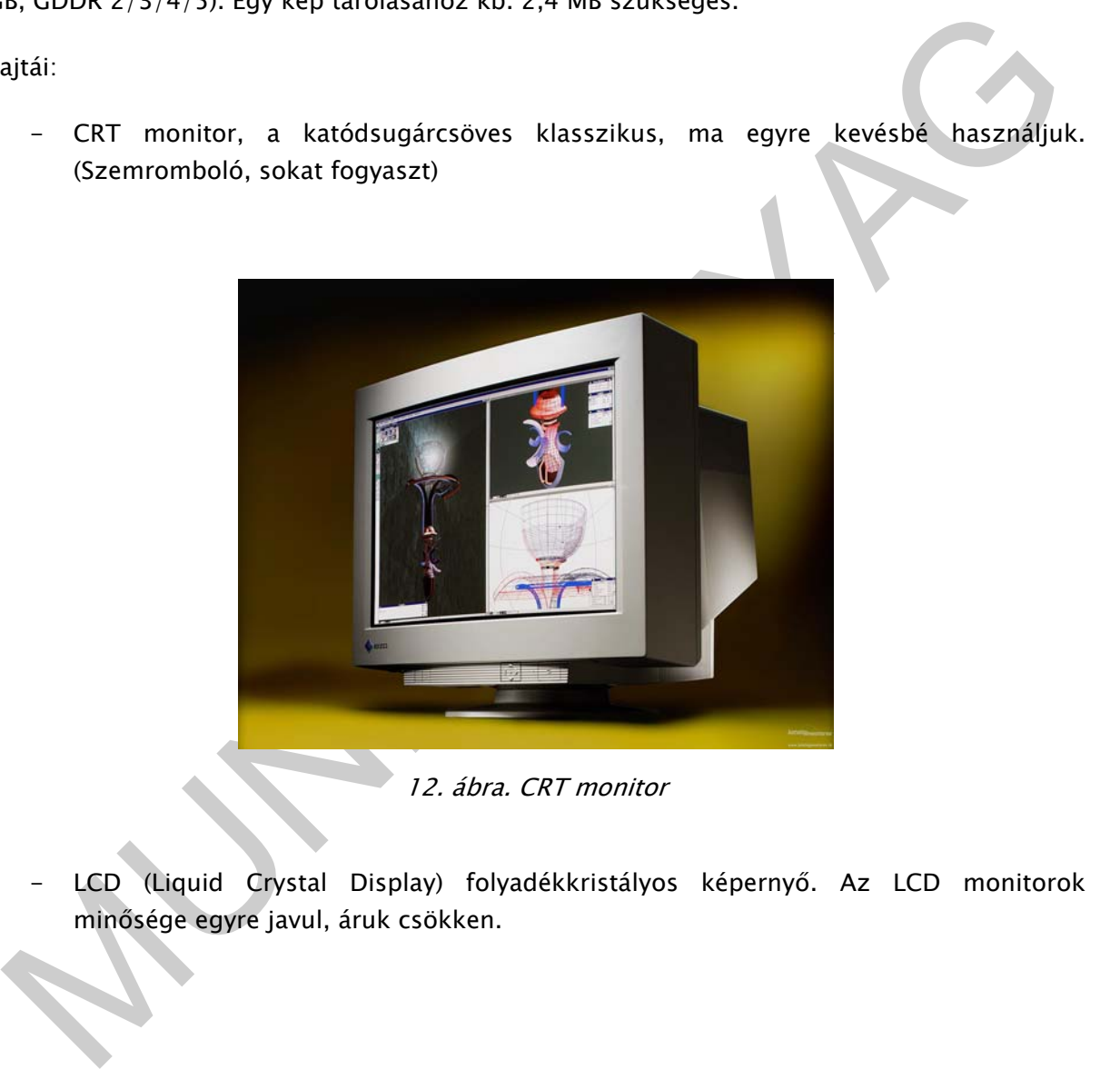

12. ábra. CRT monitor

- LCD (Liquid Crystal Display) folyadékkristályos képernyő. Az LCD monitorok minősége egyre javul, áruk csökken.

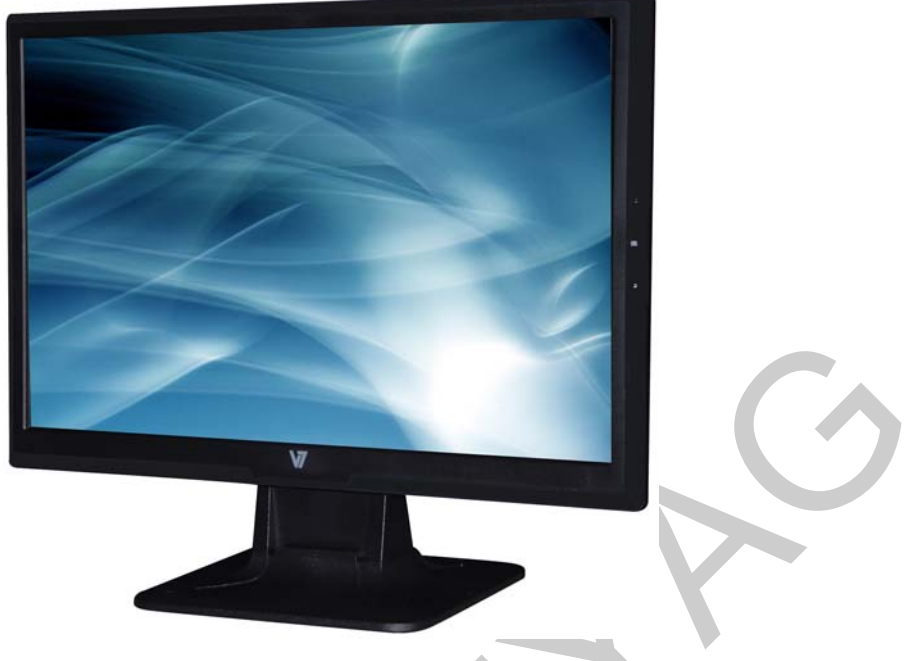

13. ábra. LCD monitor

- TFT (Thin Film Transistor) vékonyfilm tranzisztor. Az LCD technológián alapuló TFT minden egyes képpontja egy saját tranzisztorból áll, amely aktív állapotban elő tud állítani egy világító pontot (aktív-mátrixos LCD).

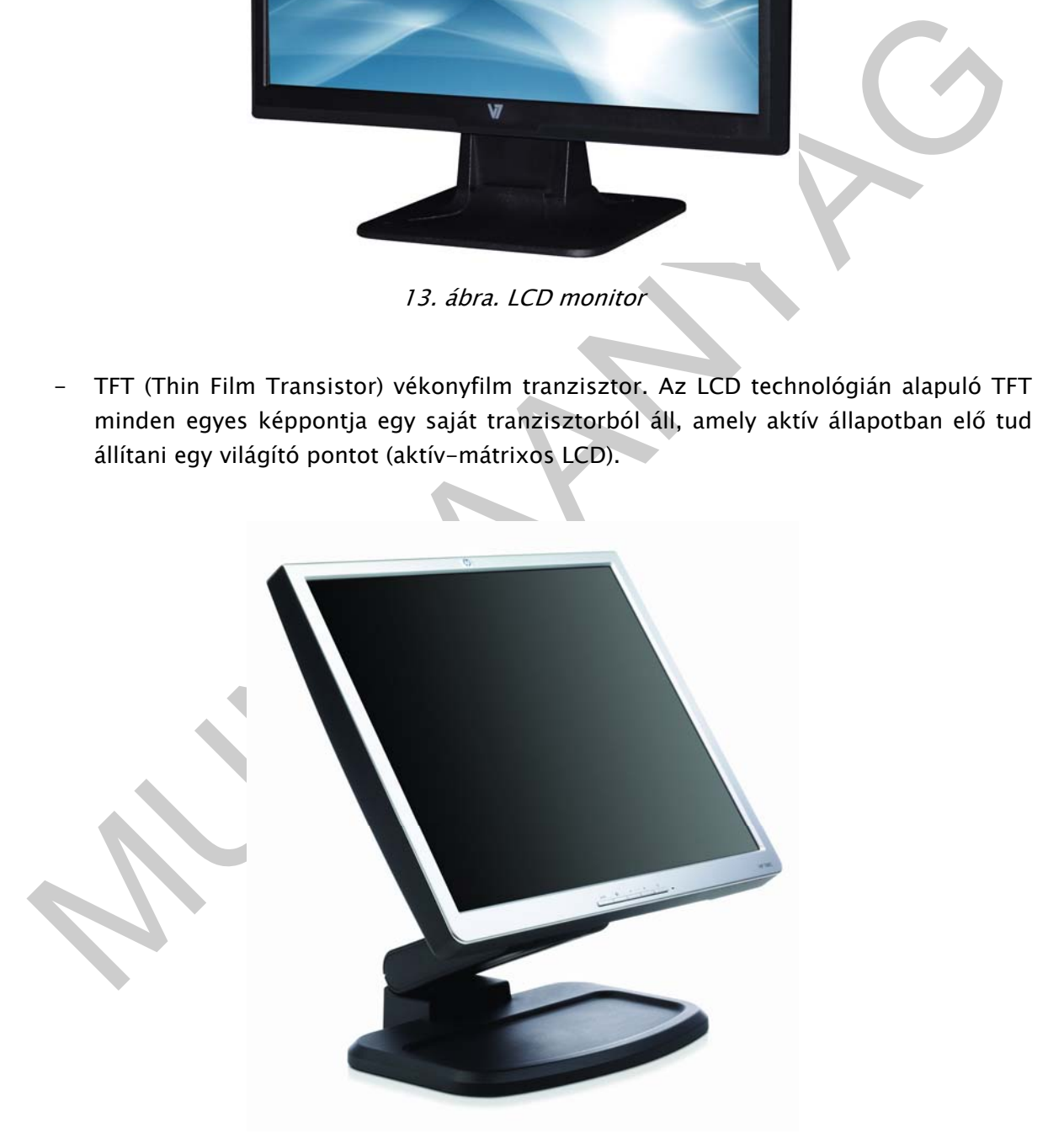

14. ábra. TFT monitor

PDP (Plazma Display Panel) egyszerűbb nevén plazmakijelző. Mivel minden egyes képpont egymástól függetlenül, akár folyamatos üzemben vezérelhető, a monitor, villódzástól mentes, akár 10 000:1 kontrasztarányú, tökéletes színekkel rendelkező képet is adhat, bármely szögből nézve.

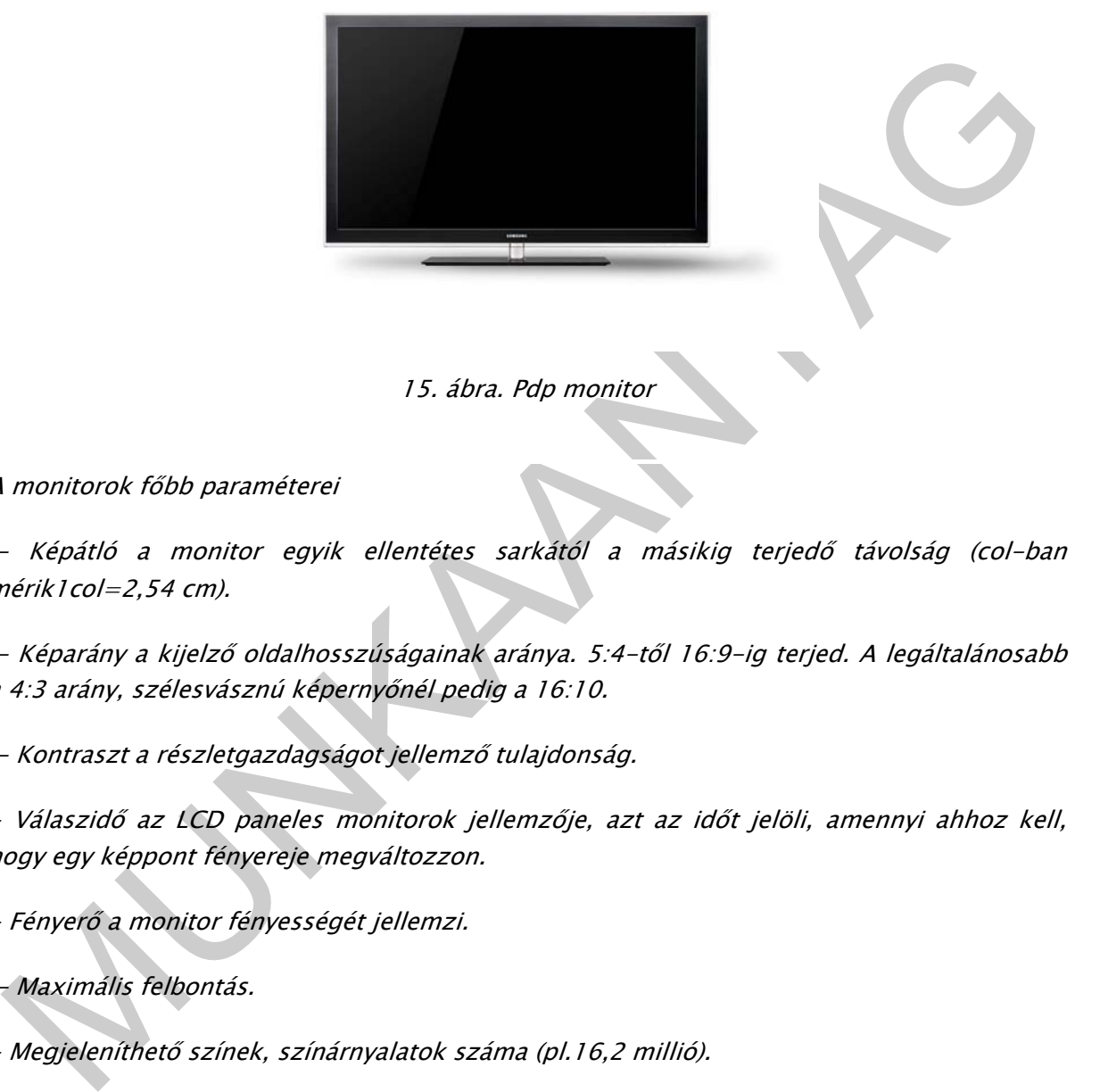

15. ábra. Pdp monitor

A monitorok főbb paraméterei

 - Képátló a monitor egyik ellentétes sarkától a másikig terjedő távolság (col-ban mérik1col=2,54 cm).

 - Képarány a kijelző oldalhosszúságainak aránya. 5:4-től 16:9-ig terjed. A legáltalánosabb a 4:3 arány, szélesvásznú képernyőnél pedig a 16:10.

- Kontraszt a részletgazdagságot jellemző tulajdonság.

- Válaszidő az LCD paneles monitorok jellemzője, azt az időt jelöli, amennyi ahhoz kell, hogy egy képpont fényereje megváltozzon.

- Fényerő a monitor fényességét jellemzi.

- Maximális felbontás.

- Megjeleníthető színek, színárnyalatok száma (pl.16,2 millió).

- Látószög az a paméter, mely megadja, hogy a monitor milyen szögből látható. Általában két adattal jellemzik, az első a horizontális (szélesség), második a vertikális (magasság) adat. Például: H:160°/ V:150°

 - Optimális felbontás az LCD panellel szerelt monitorok tulajdonsága. A LCD panel fizikailag kialakított felbontását jelöli.

# 7. Perifériák

Perifériának nevezhetünk minden olyan berendezést, amelyet a számítógéphez kapcsolva annak működését hatékonyabbá teszi. A környezet, amihez a számítógép kapcsolódik, lehet emberi környezet vagy technikai környezet. A periféria tehát a számítógépet emberhez, vagy valamilyen más környezethez illeszti. Megkülönböztetünk kimeneti, bemeneti, vagy ki-, és bemeneti perifériák.

#### Bemeneti perifériák:

- Billentyűzet (lásd előzőleg).
- Egér (lásd előzőleg).
- Billentyizet (lásd előzőleg).<br>
 Egért (lásd előzőleg).<br>
 Egért (lásd előzőleg).<br>
 Lapolvasó (scanner szkenner) olyan a számítógéphez csatlakoztatható külső<br>
berendezése, mely szöveg képként való beolvasására, képek - Lapolvasó (scanner - szkenner) olyan a számítógéphez csatlakoztatható külső berendezése, mely szöveg képként való beolvasására, képek digitalizálására, számítógépbe való bevitelére szolgál. A szkenner a papíron lévő információkat minden esetben kép formátumban továbbítja a számítógépnek. Ha a szkennert nyomtatott szövegek beolvasására kívánjuk használni, a szöveg értelmezéséhez speciális optikai karakterfelismerő, ún. OCR program szükséges. A karakterfelismerő program a karakterek alakjának felismerésével a képet szöveges dokumentummá (nem képformátummá, hanem írásos formátummá) alakítja.
	- Digitális fényképezőgépek A digitális fényképezőgép a lefotózott képeket digitális formátumban tárolja. Az eltárolt képeket áttölthetjük számítógépünkre, feldolgozhatjuk valamilyen grafikai programmal, vagy akár ki is nyomtathatjuk. A kinyomtatott képek felbontása a fényképezőgép optikai felbontásától, memóriakapacitásától, valamint a képnyomtatásra használt eszköz felbontásától függ.
	- Digitális kamerák A digitális videózás legfontosabb előnye a korábbi analóg technikával szemben, hogy az elkészült felvételt minőségromlás nélkül tölthetjük át számítógépünkre és video szerkesztő programok segítségével a felvételt feldolgozhatjuk – például vághatjuk, feliratozhatjuk, hangokat fűzhetünk hozzájuk.
	- Digitalizáló tábla, két részből áll, magából a táblából és a rajta mozgatható adóból, ami lehet pl. egy filctoll is. A mozgást érzékelheti az adó is, a tábla is. Az így elkészített rajzok elektronikus formában tárolódnak a gépben.
	- Fényceruza egy kézi mutatóeszköz számítógépekhez. A ceruza hegyében elhelyezett fényérzékelő érzékeli azt, amikor a képernyő frissítésekor rávillant. Így a képernyő egy tetszőleges pontja kijelölhető. Csak katódsugárcsöves (CRT) monitorokkal működik,
	- Botkormány (joystick) elsősorban játékoknál alkalmazott beviteli periféria.
	- Optikai karakterolvasó, vonalkód olvasó.

#### Kimeneti perifériák

Monitor lásd a monitoroknál.

Nyomtató kimeneti periféria, ami képes a digitálisan tárolt információt papíron megjeleníteni.

A nyomtatott kép minősége annál jobb, minél sűrűbben vannak és minél kisebbek a rajzolatot felépítő pontok. Ezt jellemzi a DPI, (Dot Per Inch, azaz hogy egy hüvelyk hosszú vonal hány pontból áll). A nyomtatás sebességét lap/percben mérjük.

A nyomtatókat többféle szempontból csoportosíthatjuk.

- Ütő- és nem ütőnyomtatók,
- Színes és szürkeárnyalatos nyomtatók,
- Az alapján, hogy egyszerre hány karaktert vagy pontot nyomtatnak a papírra, megkülönböztetünk karakternyomtatót, sornyomtatót, lapnyomtatót.

## Ütő- és nem ütőnyomtatók

Ütő nyomtatók

- Gömbfejes és margarétafejes nyomtatók, hasonlóan működnek, mint írógép elődjeik. Csak a gyári fejen lévő fix karakterkészletet tudják alkalmazni, ugyanúgy, mint az írógépek. Kis sebességgel, de karaktereket, képet nyomtatnak.
- Láncos, író rudas, írókorongos, íróhengeres nyomtatók: egyszerre egy egész sort tudnak nyomtatni, ezeket nevezzük sornyomtatóknak.
- Mátrixnyomtatók:
- A mátrixnyomtató az írógép továbbfejlesztett változata. A nyomtatófejben apró tűk vannak (általában 9 vagy 24 db). A papír előtt festékszalag mozog, amelyre a tűk ráütnek, és létrehoznak a papíron egy pontot. A kép ezekből a pontokból fog állni. A nyomtatott képek felbontása gyenge, de ahol nem szükséges a jó minőség, ott ma is használják, mert olcsó és alkalmas indigós számlanyomtatásra.

- Az alapján, hogy egyszerre hány karaktert vagy pontot nyomtatnak a papírra,<br>
megkülönböztetünk karakternyomtatót, sornyomtatót, lapnyomtatót.<br>
16- és nem ütőnyomtatók<br>
16- és nem ütőnyomtatók<br>
16- és nem ütőnyomtatók<br>
1

16. ábra. 9 tűs mátrix-nyomtatófej sémája

Nem ütő nyomtatók

-

Hő nyomtató - A hő nyomtató speciális papírtekercset, ún. hő papírt használ. Ennek az a tulajdonsága, hogy bevonata hő hatására megfeketedik. Ennek a papírnak nyomódik neki az írófej. A fejen a képpontoknak megfelelő kis ellenállások helyezkednek el. Ott ahol az ellenállást elektromos árammal melegítik, ott a papír megfeketedik. Előnye a nagy élettartam, és az alacsony ár. Hátránya, a hozzávaló papír viszonylag drága, minősége gyenge, hőmérséklet és napfény ellen védeni kell a kinyomtatott dokumentumot, mert elveszti tartalmát (lásd parkoló cédula a szélvédő alatt).

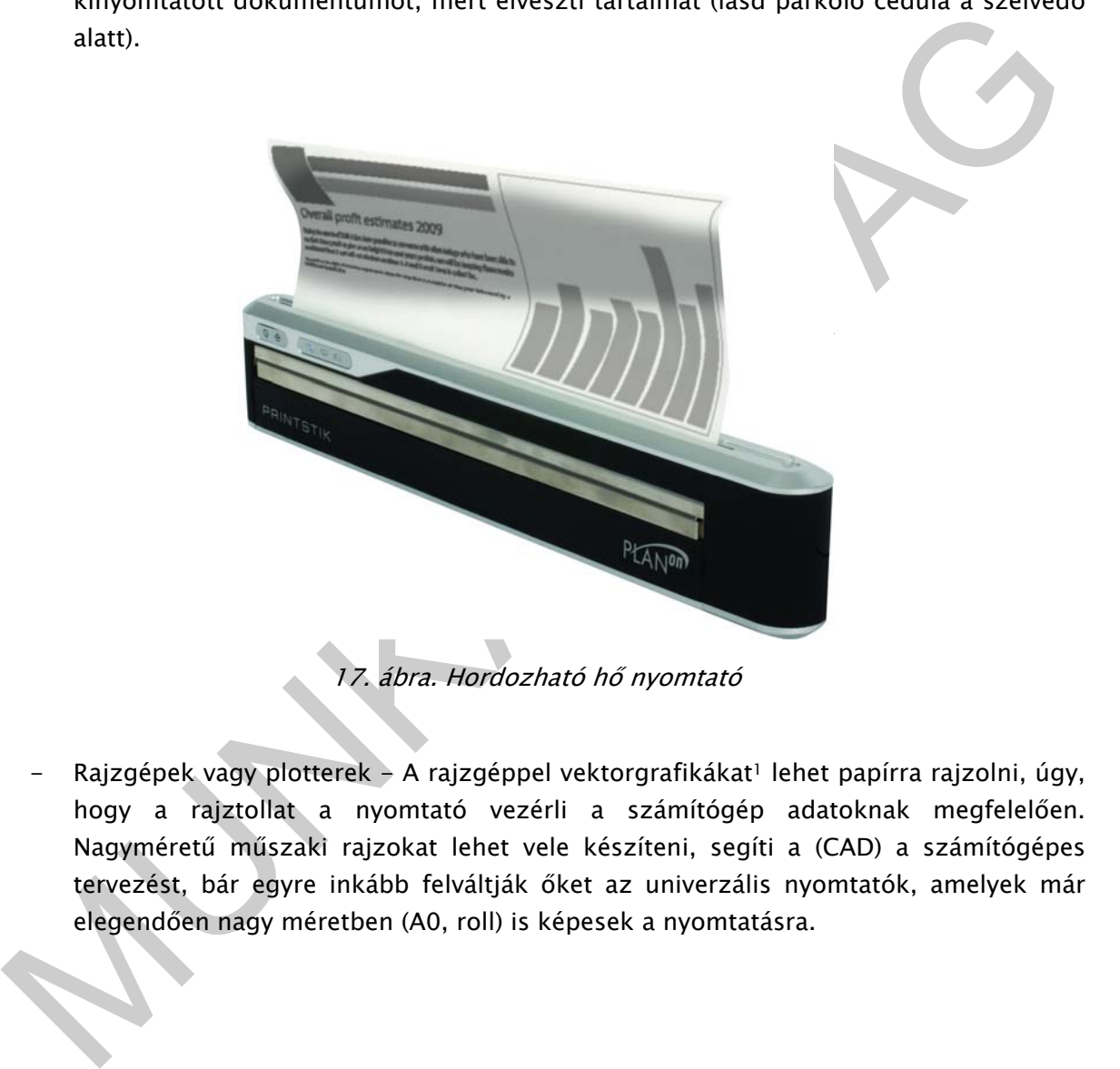

17. ábra. Hordozható hő nyomtató

Rajzgépek vagy plotterek - A rajzgéppel vektorgrafikákat<sup>1</sup> lehet papírra rajzolni, úgy, hogy a rajztollat a nyomtató vezérli a számítógép adatoknak megfelelően. Nagyméretű műszaki rajzokat lehet vele készíteni, segíti a (CAD) a számítógépes tervezést, bár egyre inkább felváltják őket az univerzális nyomtatók, amelyek már elegendően nagy méretben (A0, roll) is képesek a nyomtatásra.

<sup>1</sup> Vektorgrafika vagy geometriai modellezés - az eljárás során geometriai rajzelemeket, mint pontokat, egyeneseket, görbéket és sokszögeket használnak a képek leírására. Ellentéte a raszter grafika, ahol képek leírása szabályos elrendezésű pontokkal történik.

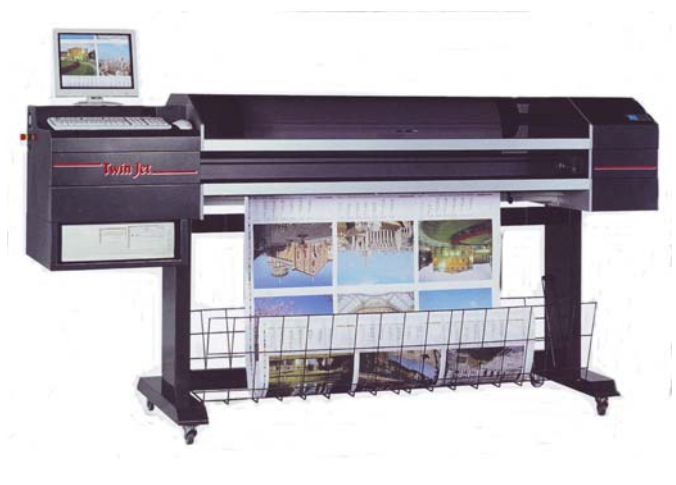

18. ábra. Plotter

#### Nyomtatók, képalkotás szerint

18. ábra. Plotter<br>
18. ábra. Plotter<br>
16. ábra. Plotter<br>
16. ábra. Plotter<br>
16. ábra. Plotter<br>
működnek. Egy fotóvezető réteggel borított henger felületén előszor fényhatással<br>
16. ábra. Plotter<br>
16. a majd a hengert festé - Lézernyomtató - A lézernyomtatók a xerox-típusú másolókkal azonos elven működnek. Egy fotóvezető réteggel borított henger felületén először fényhatással (lézerfénnyel) elektromos töltéskép formájában alakítják ki a nyomtatandó ábrát, majd a hengert festékporral hozzák érintkezésbe, amely festékpor a töltésképek szerint tapad meg a hengeren. Ezután ráhengerlik a festéket a papírra és hő kezelik (200 C). A lézeres nyomtatási technológia színes nyomtatásra is alkalmas. A színes lézernyomatóban lényegében négy közönséges lézernyomtató mechanikája épül egybe, és az egyetlen fényérzékeny hengerükre a világoskék (cián), lila (bíbor), sárga és fekete festékhengerekről egymás után kerülnek fel a színek. A négy színnel való átfestéshez a lézersugárnak négyszer kell végigfutnia a fényérzékeny hengeren.

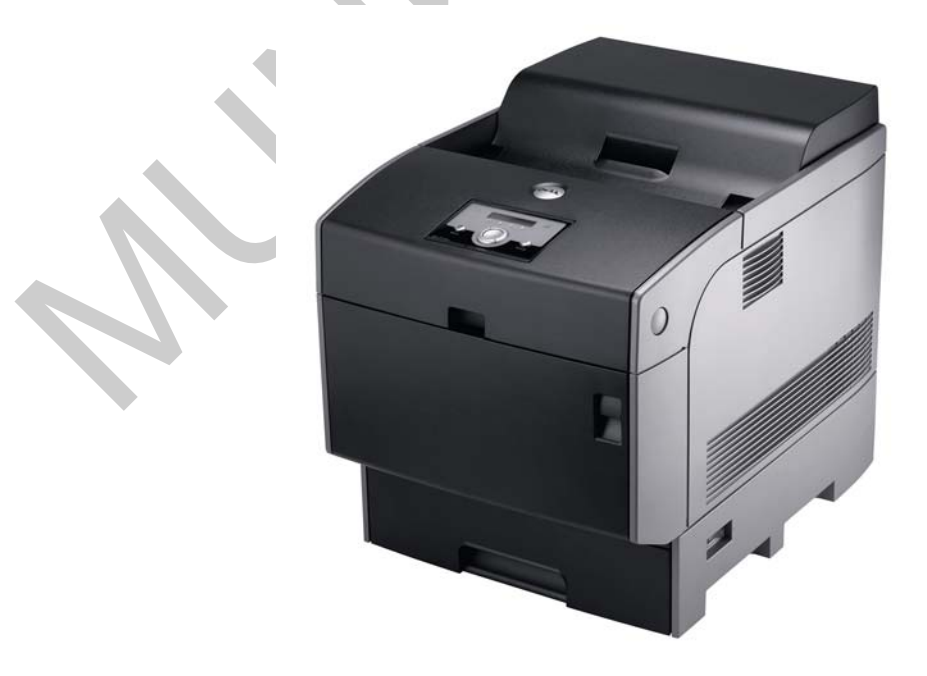

19. ábra. Színes lézernyomtató

- Tintasugaras nyomtató - a tintasugaras nyomtatók egy patronból, tintacseppeket juttatnak a papírlapra. A patronban porlasztó van, ez alakítja át megfelelő méretűvé tintacseppeket. A színes tintasugaras nyomtató a négy alapszín használatával keveri ki a megfelelő árnyalatokat.

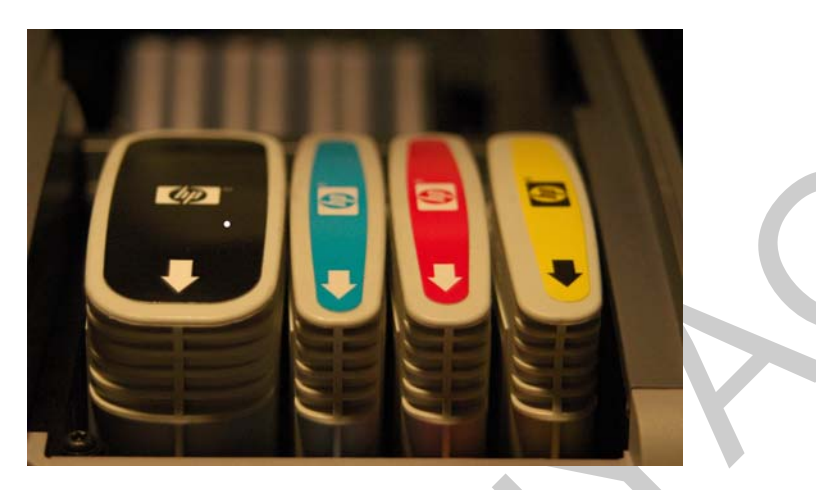

20. ábra. Színes nyomtató patronjai - a 4 szín

- Szilárd tintával működő nyomtatók (Solid ink printers) - A technológia a hagyományos lézernyomtatási technológiákhoz képes környezetbarátnak mondható. Jóval kevesebb elhasznált festék keletkezik (a keletkező hulladék is szilárd állapotú), nincs szükség a fényhenger cseréjére, mert az nem kopik. A képfixálás alacsonyabb hőmérsékleten történik.

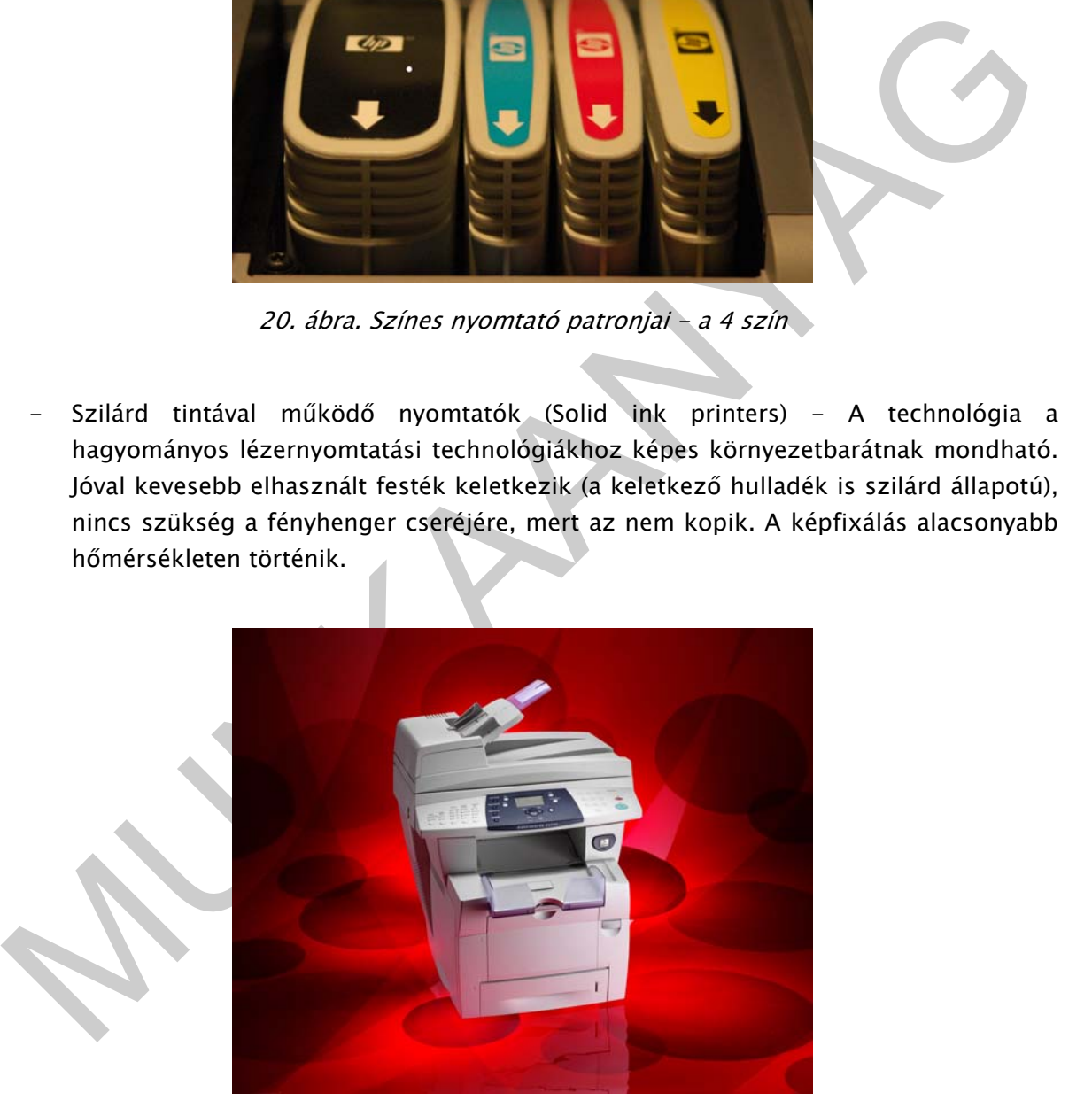

21. ábra. Solid ink technológia

- Festék-szublimációs nyomtatók (Dye-sublimation printer) Ezek a nyomtatók alkalmasak szinte bármilyen anyagra nyomtatni, kiállítási bannerek, textíliák, stb.

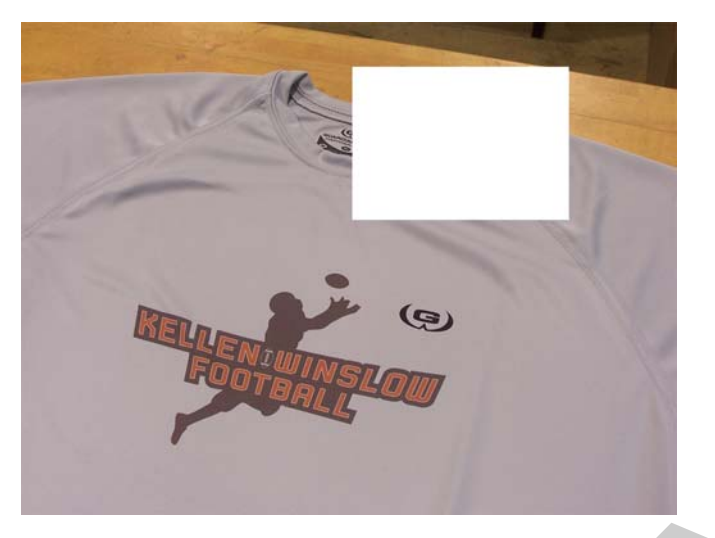

22. ábra. Printelt póló

- Festék nélküli nyomtatók (Inkless printers) - ez a technológia nem használ festéket, hanem egy speciális papírt, aminek a felületén lévő mikroszkopikus méretű festékkristályokat aktiválja. A készülék rendkívül egyszerű, szinte bármilyen méretű lehet, a nyomat és a nyomtató méretét a használni kívánt papír mérete szabja meg.

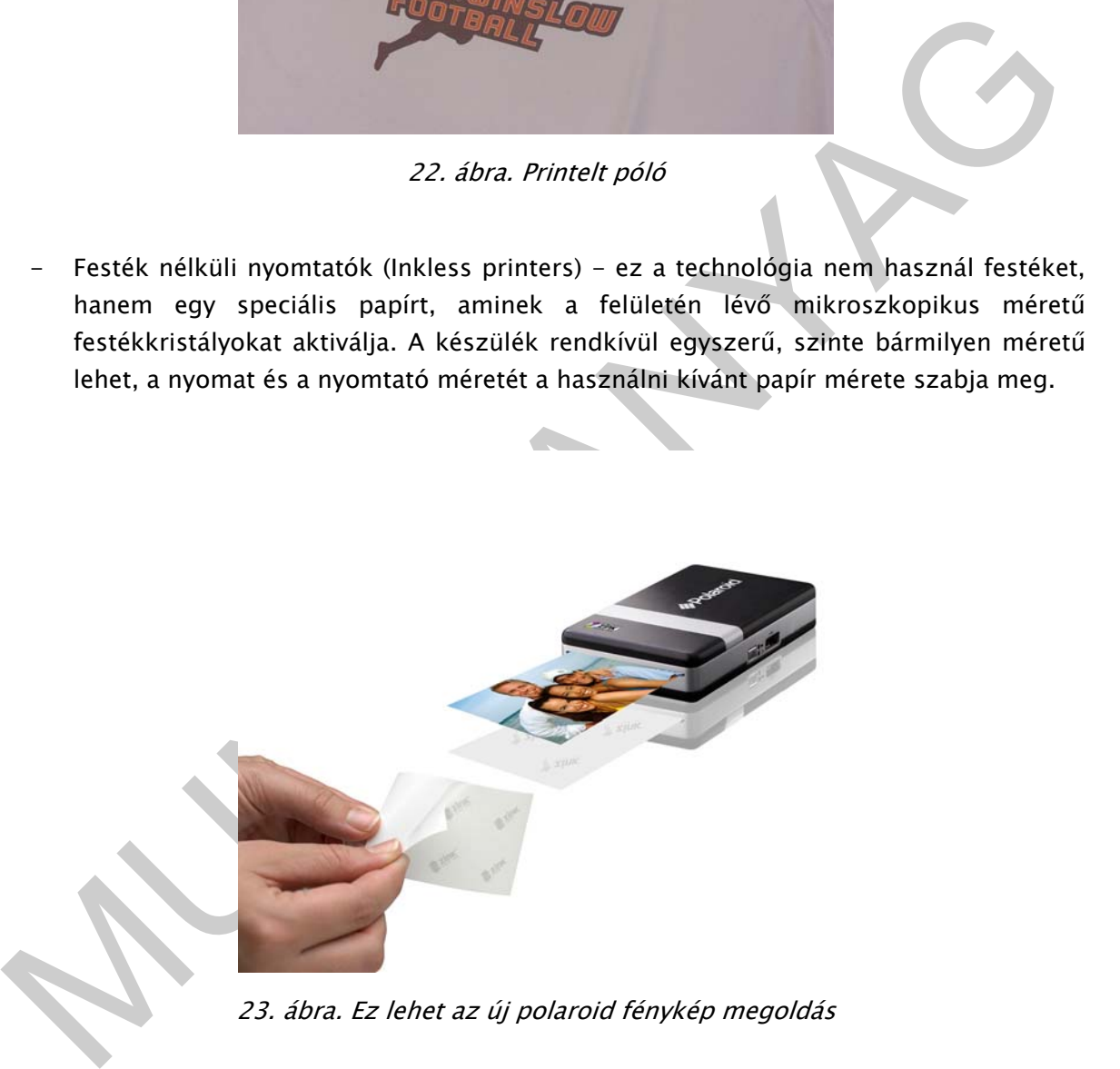

23. ábra. Ez lehet az új polaroid fénykép megoldás

#### Ki bemeneti perifériák

#### Érintőképernyő

A ki- és bemeneti eszközök klasszikus példája az úgynevezett érintőképernyő (touch screen). Az érintőképernyő egy számítógép monitorához hasonló eszköz, melynek segítségével a rajta megjelenő parancsokat és funkciókat érintéssel választhatjuk ki. Technikai megvalósítása számtalan módon történhet (rezisztív, kapacitív, infra, stb).

#### Modem és hálózati csatoló

A telefonos modem kétirányú adatátvitelt tesz lehetővé hagyományos telefonvonalon keresztül. Ezeket az eszközöket elsősorban az internetre történő csatlakozásra, faxok küldésére és fogadására, valamint különféle banki szolgáltatások igénybevételére használják.

ISDN - A telefonhálózatok fejlődésében az ISDN (Integrated Services Digital Network) integrált szolgáltatású digitális hálózat az elő volt, melyhez speciális végberendezéssel csatlakozhatunk. Egyidejűleg lehet telefonálni, internetezni is, bár adatátviteli sebessége gyenge (64 kbit/s).

ADSL - Az ISDN-t az ADSL (Asymmetric Digital Subscriber Line - vagyis "aszimmetrikus digitális előfizetői vonal"), kommunikációs technológia követte, ami a hagyományos modemeknél gyorsabb digitális adatátvitelt tesz lehetővé a normál telefonkábelen. Ma ennek a felső adatátviteli sebességhatára 12Mbit/sec. (speciális feltételek mellett).

Kábelmodem - A kábelmodem a zártláncú, helyi műsorszórásra használt kábelhálózathoz csatlakozik. Sebessége nagyjából megegyezik az ADSL modemével.

A rádiós modem - A rádiós modemek az adatokat modulált rádiófrekvencián továbbítják, jellemzően 512kbps, sebességgel (állandóan változik, nő).

Hálózati csatolók - A számítógép-hálózat egy olyan speciális rendszer, amely a számítógépek egymás közötti kommunikációját biztosítja. Lehet fix (kábelalapú, állandó), vagy ideiglenes (mint például a modemen keresztüli kapcsolat). A hálózatához, hálózati csatolókártyával csatlakozhatunk, ami ki-bemeneti periféria.

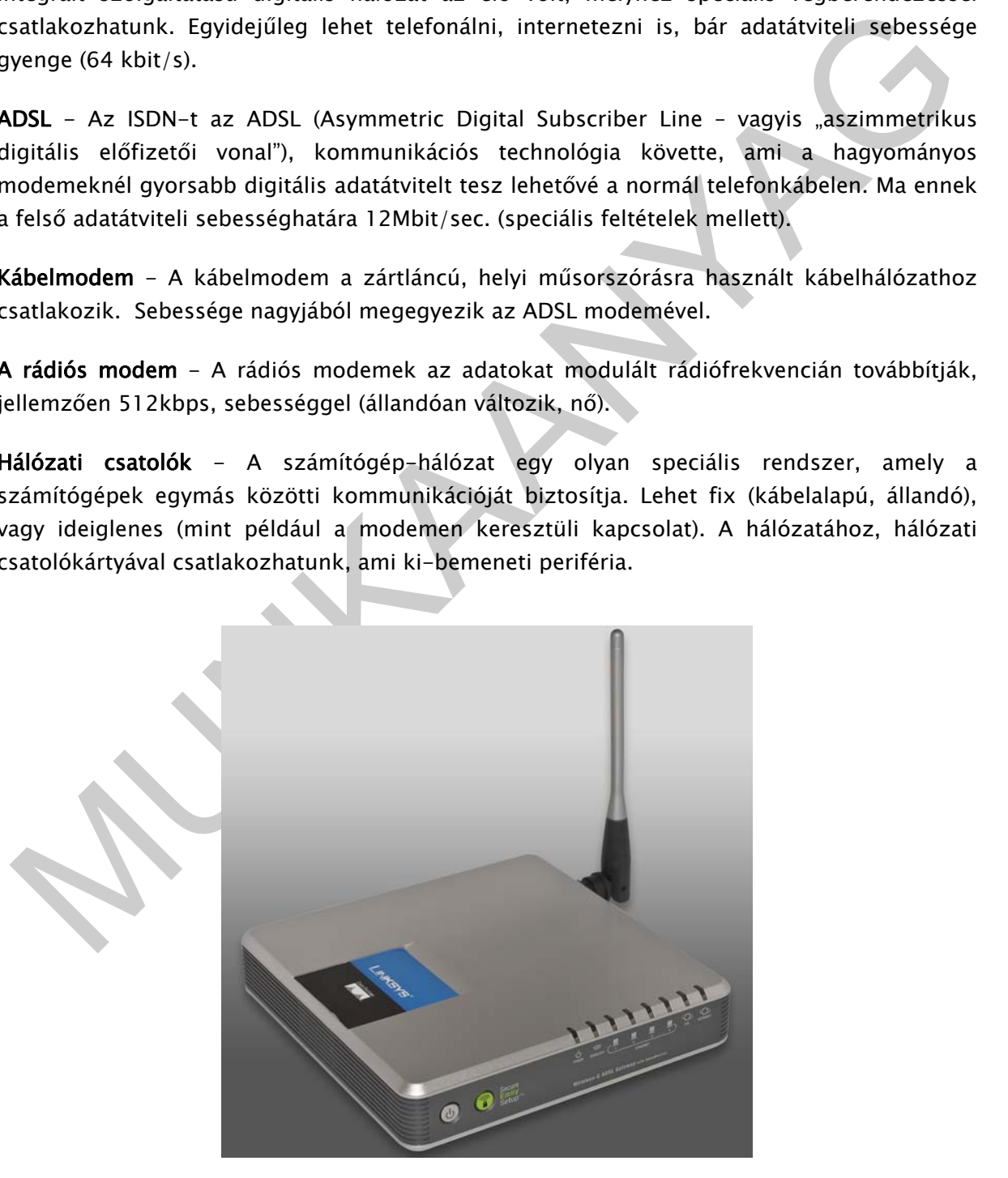

24. ábra. Vezeték nélküli hálózat kialakítására alkalmas ADSL modem

#### Multimédiás ki- és bemeneti egységek

A multimédiás alkalmazások, speciális ki-bemeneti egységeket kívánnak.

Hangkártya - Szinte minden számítógépben megtalálható, a digitális formában kódolt zenei, szöveg egyéb hanginformációt, egy többcsatornás digitál-analog konverterrel alakítja hallhatóvá, vagy vissza a mikrofon jelét. Nem ritka a hangkártyákon, hogy több hangchipet integrálnak, így a digitális hangkeltés és a hangszintetizáció feladatai megoszlanak, a rendszerprocesszort kevésbé terhelik.

Képdigitalizáló (capture) kártya - A kártya külső képforrásból, videomagnóról, kameráról érkező kép és hang digitális rögzítésére alkalmas. A tv tuneres capture kártya, televízióadás vételére is alkalmas.

A multimédiás alkalmazás olyan program, amely multimédia elemeket (hang, álló- és mozgókép, szöveg, stb.) kombinál magában. Multimédiás alkalmazás lehet oktatóprogram, játék, ismeretterjesztő kiadvány, weboldal, reklámanyag, katalógus, film, cégismertető, stb.

Az egyik legfontosabb ki-bemeneti periféria a háttértár, vagy tárak, de ezekről már esett szó.

Szinte minden fontosabb egységet számba vettünk, most essen néhány szó SW-ről.

## 8. A szoftverek

(A szoftver a számítógépet működtető programok és a számítógépen futtatható programok összessége, de beleértjük a számítógépen tárolt adatokat, és kapcsolódó dokumentációkat is.)

A szoftvereket funkciójuk szerint három fő csoportba soroljuk.

#### A rendszerszoftver

é**pdigitalizáló (capture) kártya** – A kártya külső képforrásból, videomagnóról, kameráról<br>ekező kép és hang digitális rogzitésére alkalmas. A tv tuneres capture kártya, televízióadás<br>ételére is alkalmas.<br>multimédiás alkalm A rendszerszoftver, vagy operációs rendszer felelős, a számítógép alapvető működtetéséért. Feladatai közé tartozik a hardver és a felhasználó közötti kapcsolat megteremtése, a háttértárakhoz kapcsolódó műveletek biztosítása és a perifériák kezelése, és egy sor kényelmi szolgáltatás a felhasználó részére.

A személyi számítógépeken korábban a DOS-t2, napjainkban pedig a Microsoft Windows operációs rendszereket használják a legszélesebb körben. A világ számítógépeinek közel 90%-án Windows operációs rendszer fut.

-

<sup>2</sup> Disk Operating System, azaz mágneslemezesek kezelésére képes operációs rendszer. Célja, hogy a számítógépet alapfokon kezelni, egyéb szoftvereket futtatni lehessen. Karakterutasításokkal kezelhető, az utasítások fajtái: könyvtárakat kezelő parancsok (pl. DIR), fájlkezelő parancsok (pl. COPY), a lemezkezelés parancsai (pl. FORMAT, egyéb parancsok (pl. TIME).

 A Microsoft Windows (a DOS-szal ellentétben) már grafikus felhasználói felülettel (GUI - Graphical User Interface) rendelkezik. A GUI olyan felhasználói felület, ahol a számítógép vezérlésére parancsok helyett ikonokat, ablakokat és rajzos elemeket használnak. Használata egyszerűbb, gyorsabb, mert a parancsok begépelése helyett egérrel, vagy más pozicionáló eszközzel, rámutatással adhatjuk ki a parancsokat. Az egyes fájlkezelő műveleteket - például másolás, áthelyezés - pedig az úgynevezett "fogd és vidd" módszerrel, egyetlen mozdulattal (áthúzással) hajthatunk végre.

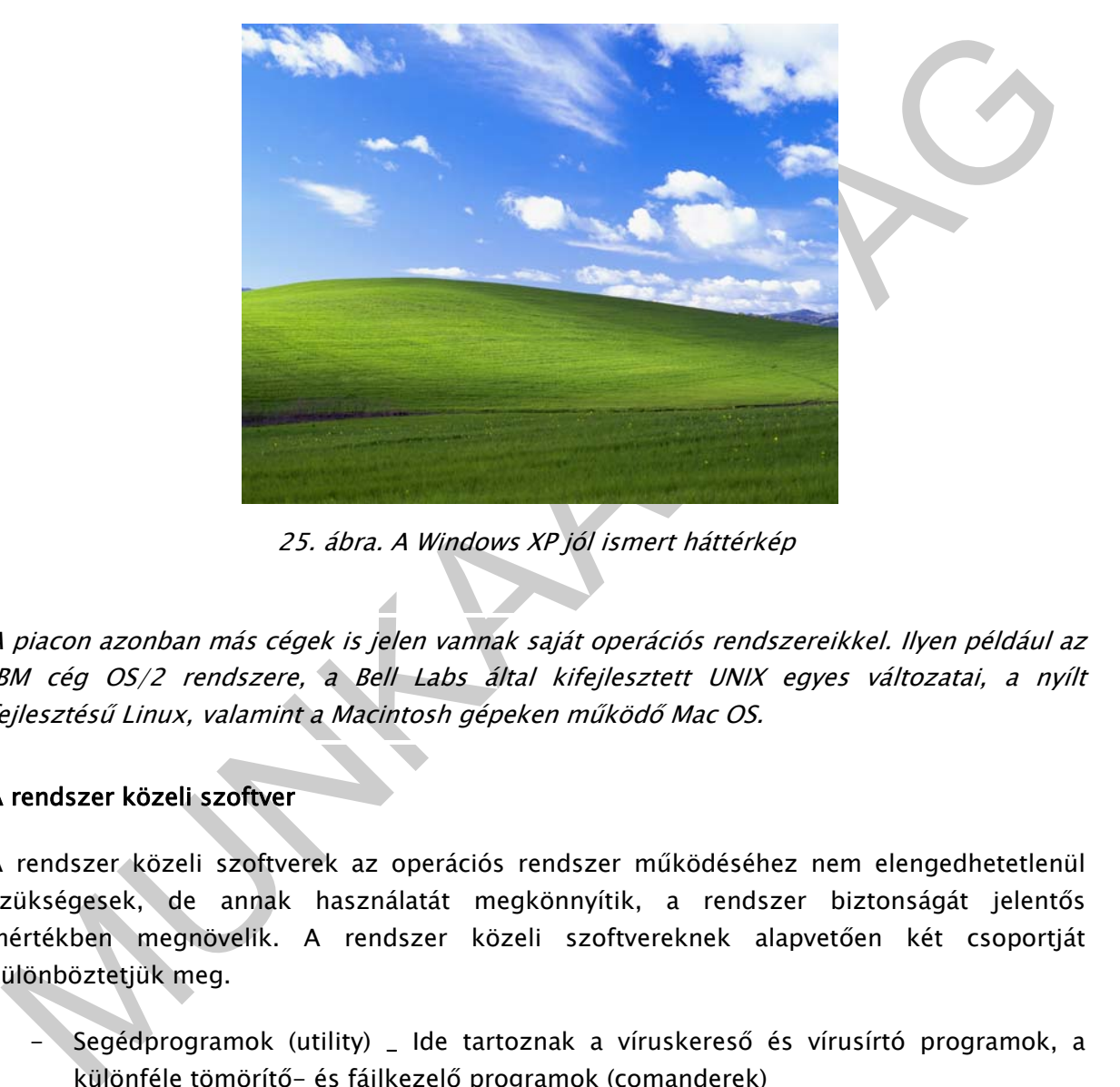

25. ábra. A Windows XP jól ismert háttérkép

A piacon azonban más cégek is jelen vannak saját operációs rendszereikkel. Ilyen például az IBM cég OS/2 rendszere, a Bell Labs által kifejlesztett UNIX egyes változatai, a nyílt fejlesztésű Linux, valamint a Macintosh gépeken működő Mac OS.

#### A rendszer közeli szoftver

A rendszer közeli szoftverek az operációs rendszer működéséhez nem elengedhetetlenül szükségesek, de annak használatát megkönnyítik, a rendszer biztonságát jelentős mértékben megnövelik. A rendszer közeli szoftvereknek alapvetően két csoportját különböztetjük meg.

- Segédprogramok (utility) \_ Ide tartoznak a víruskereső és vírusírtó programok, a különféle tömörítő- és fájlkezelő programok (comanderek)
- Fejlesztői szoftverek Ide soroljuk a különféle programnyelvek (Basic, Pascal, C, C++, Java, Delphi) fordítóprogramjait és fejlesztői környezetét.

#### A felhasználói szoftver

Felhasználói szoftverek egy meghatározott felhasználói igényt elégítenek ki, amely lehet általános és egyedi célú. Általános célú szoftverek a játékprogramok, a szövegszerkesztők, táblázatkezelők, a nyilvántartó és grafikai programok. Egyedi célra megszámlálhatatlan program létezik, ilyen pl. a frizuratervező program, vagy a DICAm vendég és kezelés nyilvántartó program. Összességében a szoftveripar legnagyobb üzletága a felhasználói szoftverek fejlesztése, a világon programozók ezrei foglalkoznak a legkülönfélébb felhasználói szoftverek készítésével, azok továbbfejlesztésével.

#### Szoftverek telepítése

zonverek telepiese<br>
z operációs emdszer feladata többek közt, és a Windows is ilyen, hogy a számítógép<br>
zilsmerek aratascsolt perifériákat, vagy adjon lehetőséget arra, hogy az adott perifériához<br>
dott működtető SW telepít Az operációs rendszer feladata többek közt, és a Windows is ilyen, hogy a számítógép felismerje a rákapcsolt perifériákat, vagy adjon lehetőséget arra, hogy az adott perifériához adott működtető SW telepíthető legyen. Az egyre jobb operációs rendszerek automatikusan felismernek perifériás eszközöket, de ha nem, az eszközhöz adott telepítő lemez segítségével kell a telepítést elvégezni. (Előzőleg az optikai háttértár telepítése sem maradhat el.) Telepíteni kell a felhasználói programokat is. Az un. telepítők "elvezetik a kezet", mindent megkérdeznek, de alternatívákat is adnak a könnyebb választás érdekében (Pl. melyik könyvtárba helyezzék el a programot).

 A Windows operációs rendszer asztalán a telepítetett felhasználói programok ikonjai feltehetők, onnan egyszerűen ráklikkelve indíthatók.

#### A Windows felület a bekapcsolást követően

A számítógépen a bekapcsolást jelölő gomb szabványos jelölésű.

 A bekapcsolást követően a monitoron a rendszeradatokat olvashatjuk, majd feltűnik az operációs rendszerüdvözlő szövege, később a szokásos bejelentkezési kép (vagy, ahogy hagytuk).

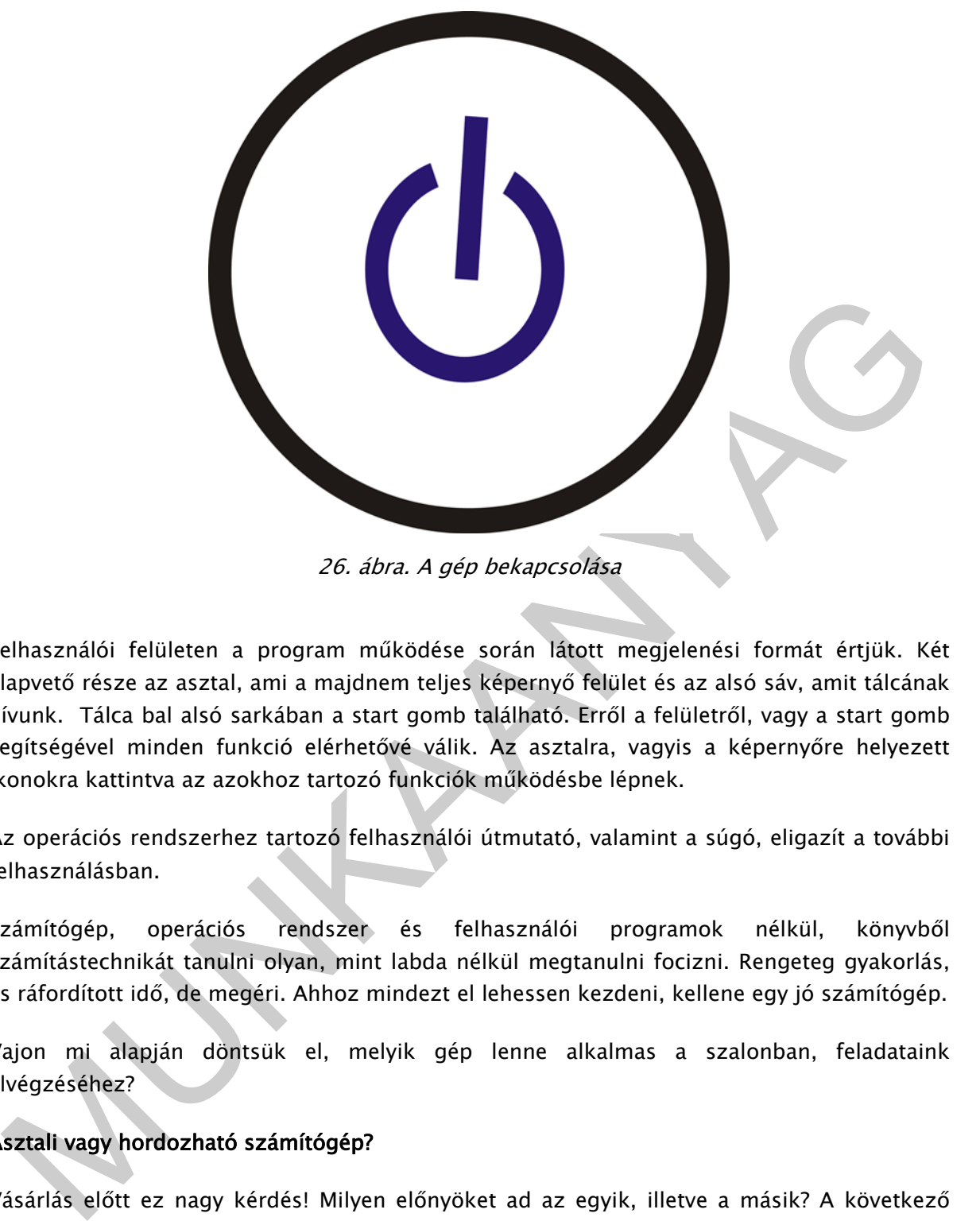

26. ábra. A gép bekapcsolása

Felhasználói felületen a program működése során látott megjelenési formát értjük. Két alapvető része az asztal, ami a majdnem teljes képernyő felület és az alsó sáv, amit tálcának hívunk. Tálca bal alsó sarkában a start gomb található. Erről a felületről, vagy a start gomb segítségével minden funkció elérhetővé válik. Az asztalra, vagyis a képernyőre helyezett ikonokra kattintva az azokhoz tartozó funkciók működésbe lépnek.

Az operációs rendszerhez tartozó felhasználói útmutató, valamint a súgó, eligazít a további felhasználásban.

Számítógép, operációs rendszer és felhasználói programok nélkül, könyvből számítástechnikát tanulni olyan, mint labda nélkül megtanulni focizni. Rengeteg gyakorlás, és ráfordított idő, de megéri. Ahhoz mindezt el lehessen kezdeni, kellene egy jó számítógép.

Vajon mi alapján döntsük el, melyik gép lenne alkalmas a szalonban, feladataink elvégzéséhez?

#### Asztali vagy hordozható számítógép?

Vásárlás előtt ez nagy kérdés! Milyen előnyöket ad az egyik, illetve a másik? A következő táblázatból ezeket olvashatjuk ki.

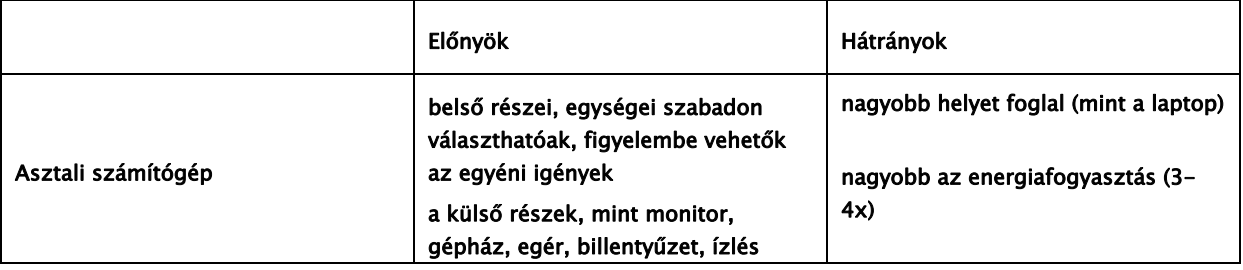

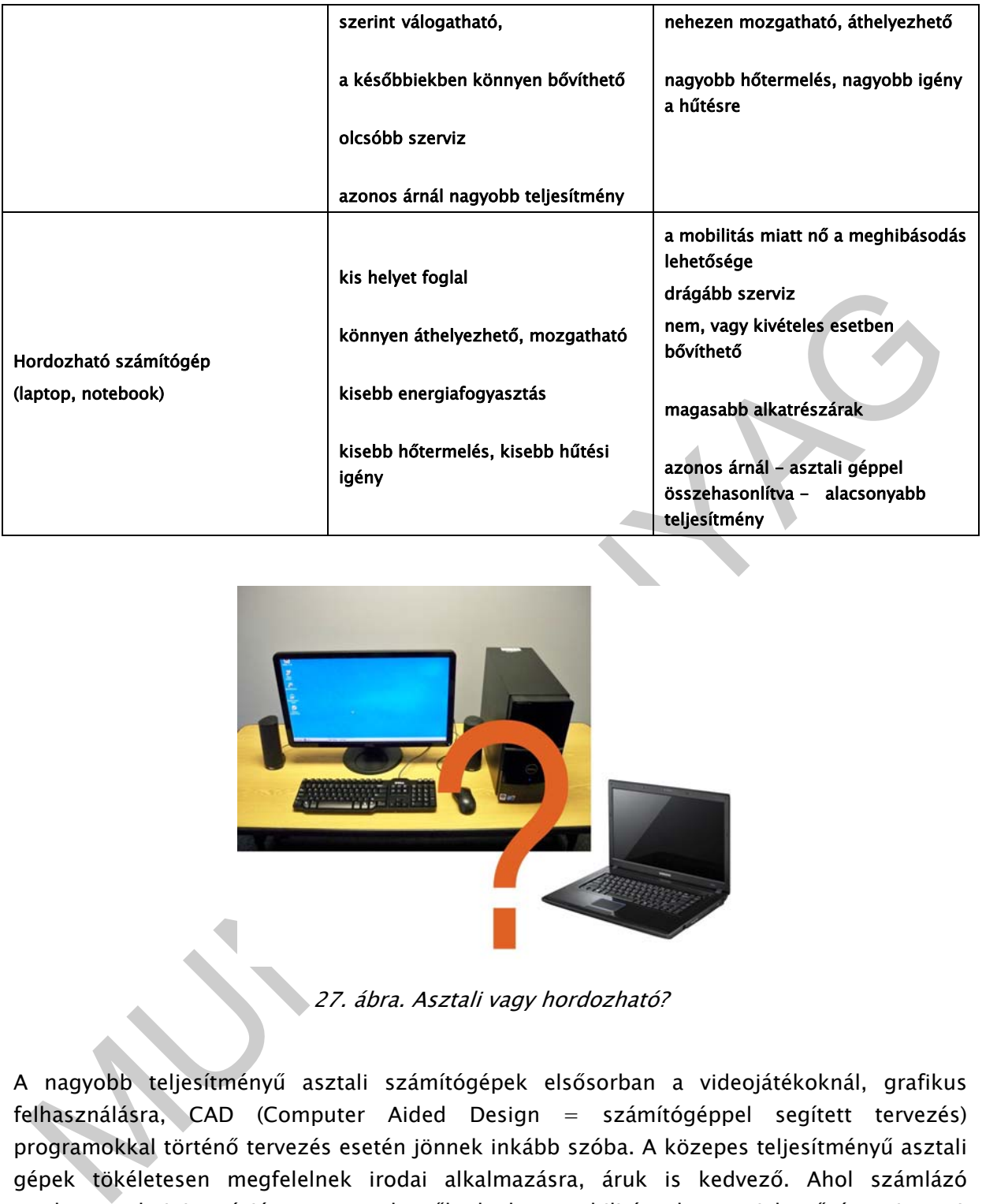

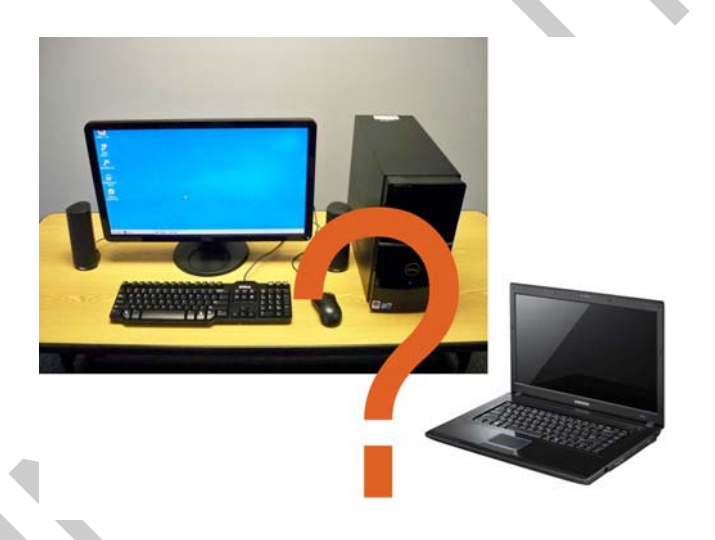

27. ábra. Asztali vagy hordozható?

A nagyobb teljesítményű asztali számítógépek elsősorban a videojátékoknál, grafikus felhasználásra, CAD (Computer Aided Design = számítógéppel segített tervezés) programokkal történő tervezés esetén jönnek inkább szóba. A közepes teljesítményű asztali gépek tökéletesen megfelelnek irodai alkalmazásra, áruk is kedvező. Ahol számlázó rendszer, adminisztrációs programok működnek, a mobilitásnak nagy jelentősége nincs. A laptopok ár- teljesítmény mutatója egyre jobb, irodai felhasználásra, internet használatra tökéletesen elegendők, a helymegtakarítás, mobilitás további előny.

# Konfiguráció

 A konfiguráció felépítést jelent, számítógép elemek meghatározott együttese. Az egyes elemek asztali gépek esetében cserélhetők, a laptopok esetében a konfiguráció egy adott típusnál állandó. Döntsünk a laptop mellett.

Ma 2010-ben, szépségipari alkalmazásra (mondhattunk volna általános üzleti felhasználást is) bőven találunk a piacon, alkalmas laptop konfigurációt. Az üzletmenet egy szalonban fix kiépítést igényel, a kis méret, az esetleges mobil üzem viszont jól jöhet. Vizsgáljunk meg egy alkalmas hardwer konfigurációt, és azt, milyen szempontok szerint érdemes gépet vásárolni. vegyük sorra kis magyarázattal az egyes egységeket.

### Vásárlási szempontok

Foglaljuk össze a céljainkat, mire akarjuk használni a gépet?

Az üzletben, szalonban minden lehetséges olyan feladatra, amely a munkánkat megkönnyíti. Ilyenek a következők:

- Internet szakmai információk letöltése, árukeresés, weboldal karbantartás, versenytársak elemzése, közösségi oldalak (inkább marketing szempontok miatt), hogy csak néhányat említsünk.
- Elektronikus levelezés olcsó, gyors, nélkülözhetetlen.
- Levélírás szövegszerkesztő program alkalmazásával.
- Táblázatkezelés kimutatások, árlisták, munkaidő beosztások elkészítése táblázatkezelő program segítségével.
- Számlázás számlakészítés megfelelően megválasztott számlázó program segítségével.
- Pénzügyi programok igényeinknek megfelelő bank, pénztár kezelő, könyvelést előkészítő, különféle statisztikák, kimutatások elkészítésére alkalmas program.
- Készletnyilvántartó programok raktárkészlet nyilvántartás, készletfigyelés, még kisebb üzletek esetén is praktikus.
- z üzletben, szalonban minden lehetséges olyan feladatra, amely a munkánkat megkönnyíti.<br>
2 üzletben, szalonban minden lehetséges olyan feladatra, amely a munkánkat megkönnyíti.<br>
2 venek a következők:<br>
 Internet szakmai - Vendégnyilvántartó program használata, számos változata vásárolható meg. A marketing egyik legfontosabb része egy karbantartott címlista, a legolcsóbb reklám, az elektronikusan kiküldött, ha kell névre szóló, információ a szalon életéről (hírlevél).
	- Fotók letöltése magunk készítette fotók letöltése a számítógépre, a szakmai munkát nagyban támogatja, saját portfoliót készíthetünk a referencia munkáinkból, szórólapokhoz, prospektusokhoz elengedhetetlen.
	- DVD egyre több esetben kapunk video anyagot cégektől, egy adott termék, kezelés bemutatására, ezeket feltétlenül látni kell!
	- CD/DVD író nem kizárt, hogy saját készítésű anyagainkat tárolni kell, el kell küldeni esetleg CD/DVD formátumban, amihez ez elengedhetetlen.
	- Speciális felhasználói programok, pl. frizuratervező, sminkkészítő használata.
	- Nyomtatványkitöltő programok az APEH ÁNYK általános nyomtatványkitöltő program, adóbevallásokhoz, vagy más pl. akár postai nyomtatványok kitöltésére.
	- Skype program az olcsó audiovizuális kommunikációhoz.

#### Mire figyeljünk ezek alapján a kiválasztásnál?

A szépségiparban túlnyomó részt hölgyek dolgoznak (elnézést a férfifodrászoktól, és attól a néhány férfi kozmetikustól) akik valljuk meg, szívesen döntenek külső megjelenés szerint műszaki kérdésekben. Kicsi, édes, szép a színe stb. Lássuk be, ez most nem biztos, hogy helyes választási szempont.

Üzleti célra vásárolt gépet üzleti célra kell használni. A választásnak nem lehet szempontja az, hogy és a gyerek otthon, amikor nem használom, tud játszani. Ezzel az alapvetéssel máris spórolni lehet, hiszen a videojátékok olyan videokártya, memória igényt támasztanak, ami költséges.

A méret, a súly szintén nem lehet elsődleges szempont, tekintve, hogy az üzletben szinte állandóan munkában van, vagyis mondhatjuk fix telepítésű.

Képernyőméret - már lényeges kérdés, 15,4" kijelző átlóméret rendszeres munkára megfelelő. A nagyobb jobb, de drágább, a kisebb fárasztó.

#### Magyar nyelvű billentyűzet elengedhetetlen.

Gyártó - vannak, akik márka hűek náluk ez nem kérdés, akik nem, válasszák azt, amelyik a legtöbbet nyújtja garancia, szerviz szempontjából.

Felszereltség - a fenti felhasználási célok meghatározzák a felszereltség igényt, jelen esetben a CD/DVD író fontos, de nem árt egy integrált wifi, megfelelő számú USB csatlakozási lehetőség.

nn konseges.<br>
méret, a súly szintén nem lehet elsődleges szempont, tekintve, hogy az üzletben szinte<br>
llandóan munkában van, vagyis mondhatjuk fix telepítésű.<br> **épernyőméret** – már lényeges kérdés, 15,4° kijelző átlóméret Wifi - vezeték nélküli kommunikáció, kapcsolatteremtés, rádiós adatátviteli lehetőség. Egy vezeték nélküli hálózat működtetéséhez egy Wi-Fi központi egységre (router) és számítógépenként egy-egy Wi-Fi hálózati kártyára (PCMCI, PCI) van szükség.

Router - intelligens hálózati eszköz, általában a telefonvonalra kapcsolt modemmel áll kapcsolatba, feladata a beérkező adatcsomagok szétválasztása, továbbítása célállomás felé a legoptimálisabb módon.

PCI az Intel által kidolgozott, meghatározott paraméterű adatátviteli csatorna.

#### A hardwer kialakítás

A számítógépek kínálatában a processzor típusa miden esetben fel van tüntetve. Vásárlásnál vegyük figyelembe a működési sebességet, a magok számát, esetleg a gyártót. Ma 2010-ben elmondhatjuk, hogy érdemes 2 magos processzort választani (magonkénti cache-el), (pl. Intel Core 2 Duo) előnyük, hogy kifejezetten támogatják párhuzamosan több program futtatását, pl. a Windows Vista kifejezetten ilyen processzorokkal rendelkező gépekre lett fejlesztve.

A felhasználás többé kevésbé a memória nagyságát eldönti, de nem árt, minél több van belőle. A laptopok esetében a későbbi bővítés költséges, ezért rögtön az elején kell a jót megválasztani. A Windows XP-hez elméletileg elegendő az 512 MB, a Vista esetében ez ajánlott 1GB, tehát legyen inkább 2GB.

A videokártya választásnál a kártya saját memória nagysága a fontos. Működésnél kis saját memória esetén a géptől vesz el memóriaterületet. Elvárt a legalább 250MB, de nem ritka ma az 1GB sem.

A merevlemez (HDD - Hard Disc Drive) kapacitás minél nagyobb legyen, ami persze magasabb árat jelent. Az elvárások szerinti feladatra elég lenne a 160GB, de ma nem ritka a közepes kategóriák esetében a 250GB-os, vagy nagyobb merevlemez sem. A minőség a merev lemezek esetében nagyon fontos, hiszen ezen fogjuk tárolni a vállalkozás minden adatát.

Garancia és szerviz - a legtöbb gépre 2 év a garancia, de létezik 3 év is! Fontos szempont legyen szakszervize, márkaszervize, ami a nagyobb gyártók esetében rendelkezésre is áll.

Beépített hang, csaknem mindegyik gépben van, nem a legjobb minőség, de nem is ez a fontos, ahogy a beépített web kameránál sem a csúcsminőségi kép a lényeg hanem, hogy legyen.

. merevlemez (HDD – Hard Disc Drive) kapacitás minél nagyobb legyen, ami persze<br>agasabb ára jelent. Az elvárások szerinti feladara elég lenne a 160GB, de ma nem řítka a<br>ozepes kategóriák esetében a 250GB-os, vagy nagyobb m A laptop vásárlásakor különösen fontos szempont, hogy milyen operációs rendszert támogat, milyen operációs rendszert lehet telepíteni a gépre. A Windows valamely verziójáról lehet szó (ismert okokból nem kellene más op. rendszert választani) és vegyük figyelembe, hogy az XP öt-hat éves, megjelent a Windows 7, és ha XP-t telepítünk is, valamilyen okból, a gép legyen képes fogadni az új verziót.

#### Egy adott konfiguráció

A számítógép használat alapja, hogy legyen. Megvizsgáltuk a felhasználási célt, ennek alapján a kiépítési igényt, a vásárlás szempontjait, most már csak pénz kérdése.

Válasszunk egy konkrét típust, pl. az alábbit:

Intel Core 2 Duo T6570 2.1GHz / 2MB / 800MHz , 2GB DDR2 800MHz (12GB) , 15.6" WXGA TrueLife (1366x768 fényes) WLED TFT + integrált 2Mp webkamera , 320GB 5400rpm SATA HDD , Integrált Intel GMA 4500MHD, 8x DVD+/-RW meghajtó, 6 cellás akkumulátor 48WHr, Magyar billentyűzet, Gigabit LAN, Bluetooth, Dell WLAN 1397 802.11b/g, 5-1 kártyaolvasó, Firewire, 4x USB2.0, ExpressCard foglalat, 65 W AC adapter (1m)

Bluetooth - kis hatótávolságú rádiós adatátviteli lehetőség

Kártyaolvasóval a memóriakártyák tartalmát lehet írni/olvasni vagy a számítógépre menteni, több fajta memóriakártya fogadására is képes.

Dell WLAN - A WLAN az angol Wireless Local Area Network szó rövidítése, melynek jelentése vezeték nélküli helyi hálózat, leggyakrabban "vezeték nélküli hálózat" wifi névvel illetjük. Ez igény volt a paraméterek között. FireWire (szó szerint: tüzes drót) egy nagy sávszélességű adatkábel csatlakozási lehetőség, pl. digitális kamera csatlakoztatása.

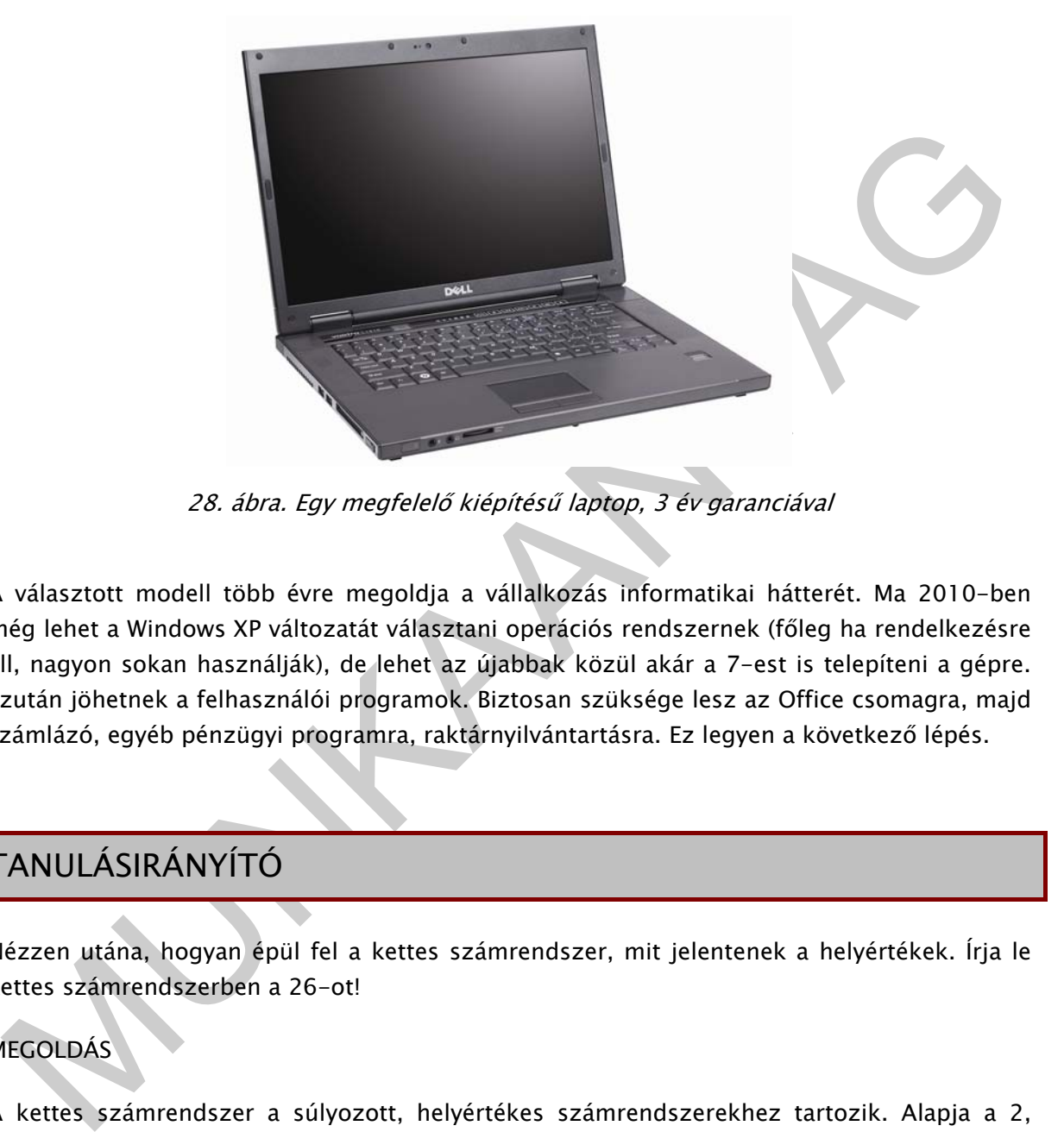

28. ábra. Egy megfelelő kiépítésű laptop, 3 év garanciával

A választott modell több évre megoldja a vállalkozás informatikai hátterét. Ma 2010-ben még lehet a Windows XP változatát választani operációs rendszernek (főleg ha rendelkezésre áll, nagyon sokan használják), de lehet az újabbak közül akár a 7-est is telepíteni a gépre. Ezután jöhetnek a felhasználói programok. Biztosan szüksége lesz az Office csomagra, majd számlázó, egyéb pénzügyi programra, raktárnyilvántartásra. Ez legyen a következő lépés.

# TANULÁSIRÁNYÍTÓ

Nézzen utána, hogyan épül fel a kettes számrendszer, mit jelentenek a helyértékek. Írja le kettes számrendszerben a 26-ot!

#### MEGOLDÁS

A kettes számrendszer a súlyozott, helyértékes számrendszerekhez tartozik. Alapja a 2, ennek egész számú hatványai adják a helyértékeket.

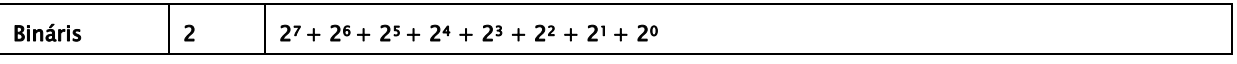

A bináris helyértékek értéke decimális számokkal kifejezve:

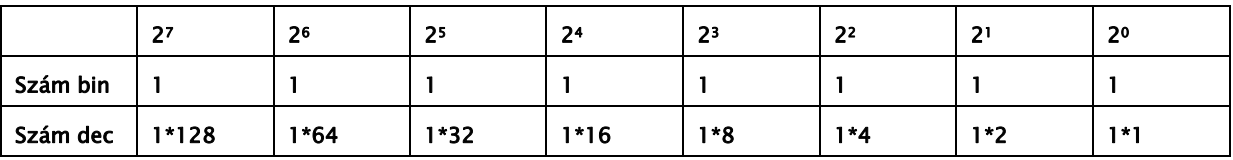

A 26, hogyan tehető össze 2 hatványaival?

Először keressük meg melyik a legnagyobb hatványérték, ami kisebb egyenlő 26-al.

Ez a 16

 $26-16=10$ 

Keressük meg melyik a legnagyobb hatványérték, ami kisebb egyenlő 10-el.

Ez a 8

 $10-8=2$ 

Keressük meg melyik a legnagyobb hatványérték, ami kisebb egyenlő 2-vel.

Ez a 2

 $2 - 2 = 0$ 

Írjuk fel ezek után binárisan a 26-ot.

Azokhoz a helyértékekhez tegyünk 1-et, amelyeket kikerestünk az előzőekben.

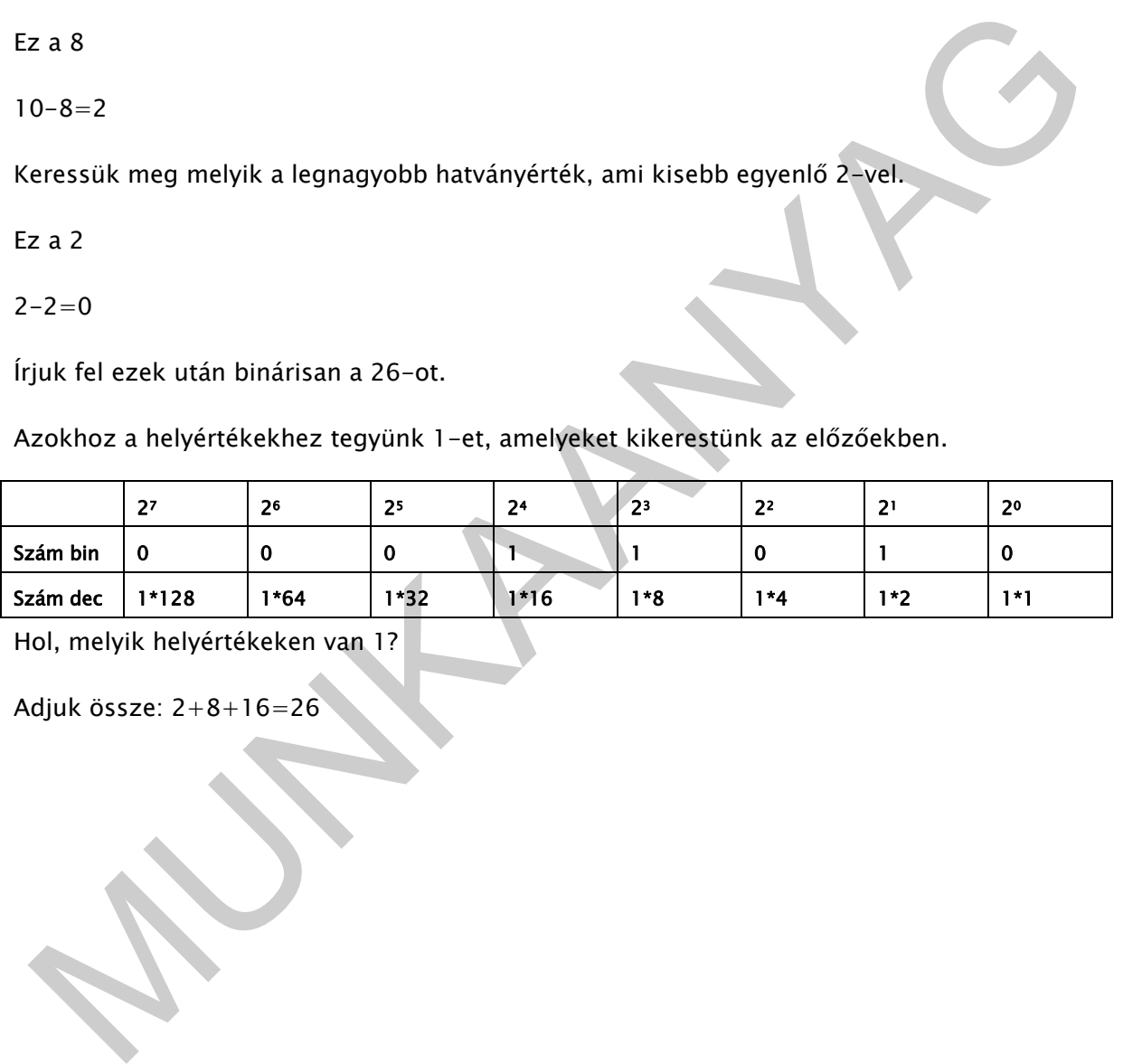

Hol, melyik helyértékeken van 1?

Adjuk össze: 2+8+16=26

# ÖNELLENŐRZŐ FELADATOK

# $\vert$  1. feladat

Fogalmazz meg írásban, mit jelent a hardver és mit a szoftver fogalma?

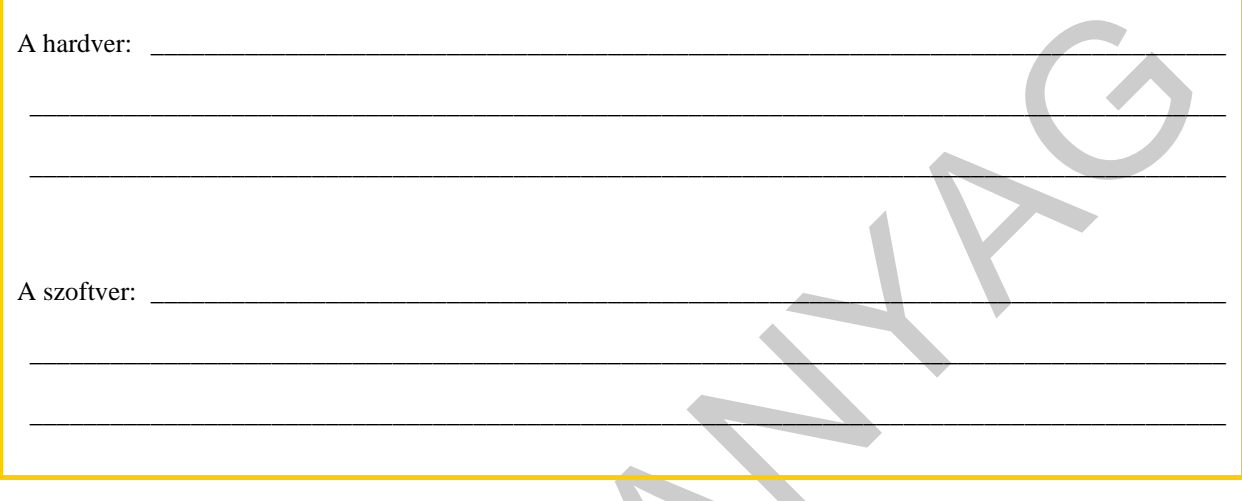

# 2. feladat

Írja le, mi a számítógépes program meghatározása!

# 3. feladat

Írja le, mi az adattárolás legkisebb önállóan értelmezhető egysége, továbbá hogyan adjuk meg a nagyobb adatmennyiségeket?

# 4. feladat

Írja le, milyen egységekből áll a számítógép, és röviden jellemezze azokat!

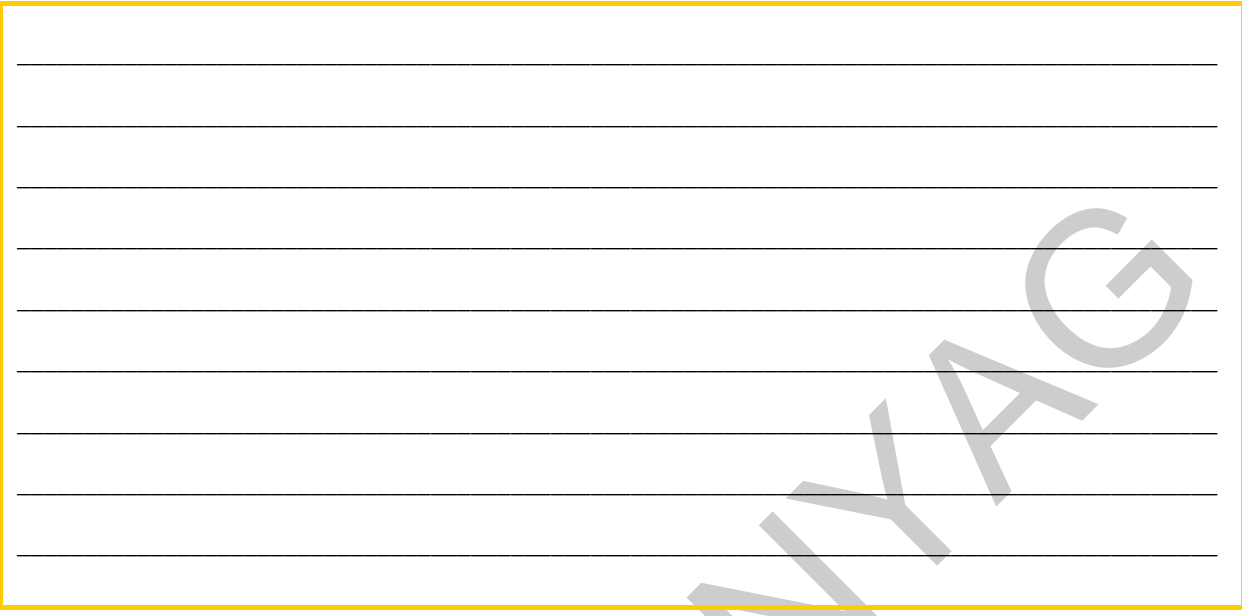

# 5. feladat

Soroljon fel írásban bemeneti perifériákat!

# 6. feladat

Soroljon fel írásban kimeneti perifériákat!

# 7. feladat

Fogalmazza meg írásban, mi a rendszerszoftver?

# MEGOLDÁSOK

# 1. feladat

A hardver: A számítógép elektronikus és mechanikus eszközeinek összessége, a különböző alkatrészekből összeállított gép. A fogalomkörbe beletartoznak még a különféle kiegészítő eszközök és tartozékok is.

A szoftver: a számítógépet működtető programok és a számítógépen futtatható programok összessége, de beleértjük a számítógépen tárolt adatokat, és kapcsolódó dokumentációkat is.

# 2. feladat

Programnak nevezzük azt a véges számú lépésből álló utasítássorozatot, amely a számítógép működését a kívánt feladat megvalósításának megfelelően vezérli.

# 3. feladat

Bájt, 8 bitből álló bináris vektor.

Nagyobb egységei:

- Kilobájt -10<sup>3</sup> bájt
- Megabájt 10<sup>6</sup> bájt
- $-$  Gigabájt 10<sup>9</sup> bájt
- Terabájt 10<sup>12</sup> bájt

# 4. feladat

Szorowci a számítógépet működtető programok és a számítógépen futtatható programok<br>Szszessége, de beleértjük a számítógépen tárolt adatokat, és kapcsolódó dokumentációkat<br>Szszessége, de beleértjük a számítógépen tárolt ada A számítógépházban általában a CPU (CPU: Central Processing Unit), az operatív memóriák, és háttértárak helyezkednek el. Ehhez kapcsolódik az összes bemeneti periféria, illetve kimeneti periféria. Perifériának nevezzük a számítógép központi egységéhez kívülről csatlakozó eszközöket, melyek az adatok ki- vagy bevitelét, illetve megjelenítését szolgálják.

A központi vezérlőegység (CPU: Central Processing Unit), két részből áll:

- Egyrészt a vezérlőegységből (CU: Controll Unit), ami a memóriában tárolt program dekódolását és végrehajtását végzi.
- Másrészt az aritmetikai és logikai egységből (ALU: Arithmetical and Logical Unit), ami a számítási és logikai műveleteket hajtja végre.

Memória: - számítógépekben az elektronikus adattárolókat gyűjtő neve.

A busz vagy sín: - (buszrendszer vagy sínrendszer) a számítógép egy olyan jól meghatározott része, amely lehetővé teszi adatok, tápfeszültségek továbbítását a számítógépen belül vagy a számítógép és perifériák között.

A háttértárak: - ki és bemeneti egységek, programokat, adatokat tárolnak, fontos szerepük van biztonságos üzemvitelben, hiszen rendszerek biztonsági másolatait őrzik.

Kommunikációs portok: - perifériák kapcsolódási pontja.

#### 5. feladat

Billentyűzet, egér, hanyattegér, érintőpad, digitális fényképezőgép, digitális kamera, digitalizáló tábla, fényceruza, botkormány (joystick) optikai karakterolvasó.

## 6. feladat

Monitor, nyomtatók

#### 7. feladat

S. feladat<br>Illentyűzet, egér, hanyattegér, érintőpad, digitális fényképezőgép, digitális kamiera,<br>igitalizáló tábla, fényceruza, botkormány (joystick) optikai karakterolvasó.<br>6. feladat<br>Ionitor, nyomtatók<br>7. feladat<br>Ionito A rendszerszoftver, vagy operációs rendszer, felelős a számítógép alapvető működtetéséért. Feladatai: - a hardver és a felhasználó közötti kapcsolat megteremtése, a háttértárakhoz kapcsolódó műveletek biztosítása és a perifériák kezelése.

# IRODALOMJEGYZÉK

# FELHASZNÁLT IRODALOM

Dr Györök György: Perifériák (jegyzet), Kandó Kálmán Műszaki Főiskola, 2002.

enkő László – Gödörházy Lajos.– Tolokán Antal – Dr Kovácsné Cohner Judit – Dr Pergel<br>Szsefné – Vágó István – Knapp Gábor: Mindenkinek a PC–ről, Computer Books, 1995.<br>Ikos László: PC Hardver kézikönyv, BBS–Info Kft., 2006.<br> Benkő László - Gödörházy Lajos.- Tolokán Antal - Dr Kovácsné Cohner Judit - Dr Pergel Józsefné - Vágó István - Knapp Gábor: Mindenkinek a PC-ről, Computer Books, 1995.

Sikos László: PC Hardver kézikönyv, BBS-Info Kft., 2006.

http://www.origo.hu/kezdoknek/szamitogep/mi\_a\_szamitogep/szamitogep4.html (2010.08.28)

http://www.arukereso.hu/szamitastechnika-c3067/ (2010.08.28)

# A(z) 1210-06 modul 002-es szakmai tankönyvi tartalomeleme felhasználható az alábbi szakképesítésekhez:

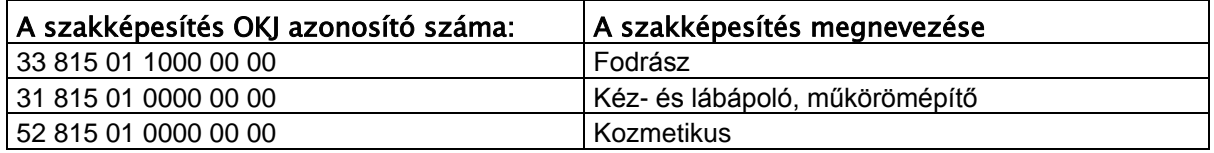

A szakmai tankönyvi tartalomelem feldolgozásához ajánlott óraszám:<br><sup>9 óra</sup><br>Munkar a film a film a film a film a film a film a film a film a film a film a film a film a film a film a film A szakmai tankönyvi tartalomelem feldolgozásához ajánlott óraszám:

9 óra

TÁMOP 2.2.1 08/1-2008-0002 .A Képzás minőségének és tartalmának<br>FEMOP 2.2.1 08/1-2008-0002 .A Képzés minőségének és tartalmának<br>Féjlesztése" keretében készült. A kiadvány az Új Magyarország Fejlesztési Terv TÁMOP 2.2.1 08/1-2008-0002 "A képzés minőségének és tartalmának fejlesztése" keretében készült. A projekt az Európai Unió támogatásával, az Európai Szociális Alap társfinanszírozásával valósul meg.

> Kiadja a Nemzeti Szakképzési és Felnőttképzési Intézet 1085 Budapest, Baross u. 52. Telefon: (1) 210-1065, Fax: (1) 210-1063

> > Felelős kiadó: Nagy László főigazgató